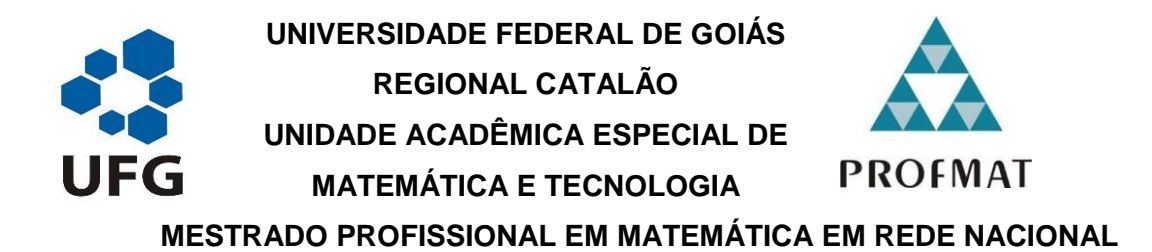

**DAVID MARTINS RAMOS**

**INVESTIGAÇÃO DO USO DE AMBIENTES GRÁFICOS NO ENSINO DE FUNÇÕES ELEMENTARES NO ENSINO MÉDIO: EXPLORANDO O SOFTWARE GEOGEBRA**

> **CATALÃO 2018**

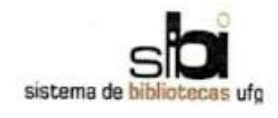

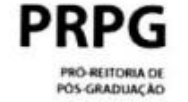

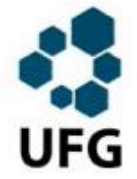

#### TERMO DE CIÊNCIA E DE AUTORIZAÇÃO PARA DISPONIBILIZAR VERSÕES ELETRÔNICAS DE TESES E DISSERTAÇÕES **NA BIBLIOTECA DIGITAL DA UFG**

Na qualidade de titular dos direitos de autor, autorizo a Universidade Federal de Goiás (UFG) a disponibilizar, gratuitamente, por meio da Biblioteca Digital de Teses e Dissertações (BDTD/UFG), regulamentada pela Resolução CEPEC nº 832/2007, sem ressarcimento dos direitos autorais, de acordo com a Lei nº 9610/98, o documento conforme permissões assinaladas abaixo, para fins de leitura, impressão e/ou download, a título de divulgação da produção científica brasileira, a partir desta data

1. Identificação do material bibliográfico: [ x ] Dissertação [ ] Tese

2. Identificação da Tese ou Dissertação:

Nome completo do autor: DAVID MARTINS RAMOS

Título do trabalho: INVESTIGAÇÃO DO USO DE AMBIENTES GRÁFICOS NO EN-SINO DE FUNÇÕES ELEMENTARES NO ENSINO MÉDIO: EXPLORANDO O **SOFTWARE GEOGEBRA** 

#### 3. Informações de acesso ao documento:

Concorda com a liberação total do documento [ x ] SIM  $I$   $N\text{A}O$ <sup>1</sup>

Havendo concordância com a disponibilização eletrônica, torna-se imprescindível o envio do(s) arquivo(s) em formato digital PDF da tese ou dissertação.

Ciente e de acordo:

Assinatura do(a) orientador(a

Data: 14 / 06/2018

Neste caso o documento será embargado por até um ano a partir da data de defesa. A extensão deste prazo suscita justificativa junto à coordenação do curso. Os dados do documento não serão disponibilizados durante o período de embargo.

- Casos de embargo:
	- Solicitação de registro de patente;
	- Submissão de artigo em revista científica:
	- Publicação como capítulo de livro:

Versão atualizada em setembro de 2017.

<sup>-</sup> Publicação da dissertação/tese em livro.

<sup>2</sup> A assinatura deve ser escaneada.

## **DAVID MARTINS RAMOS**

### **INVESTIGAÇÃO DO USO DE AMBIENTES GRÁFICOS NO ENSINO DE FUNÇÕES ELEMENTARES NO ENSINO MÉDIO: EXPLORANDO O** *SOFTWARE* **GEOGEBRA**

Dissertação de Mestrado apresentada a Unidade Acadêmica Especial de Matemática e Tecnologia da Regional Catalão da Universidade Federal de Goiás, como requisito parcial para obtenção do título de Mestre em Matemática. Área de Concentração: Matemática do Ensino Médio.

Profº orientador: Thiago Porto de Almeida Freitas

**CATALÃO 2018**

Ficha de identificação da obra elaborada pelo autor, através do Programa de Geração Automática do Sistema de Bibliotecas da UFG.

> Ramos, David Martins Ramos INVESTIGAÇÃO DO USO DE AMBIENTES GRÁFICOS NO ENSINO DE FUNÇÕES ELEMENTARES NO ENSINO MÉDIO: EXPLORANDO O SOFTWARE GEOGEBRA [manuscrito] / David Martins Ramos Ramos. - 2015. XCI, 91 f.; il.

Orientador: Prof. Thiago Porto de Almeida Freitas Porto. Dissertação (Mestrado) - Universidade Federal de Goiás, Unidade Acadêmica Especial de Matemática e Tecnologia, PROFMAT -Programa de Pós-graduação em Matemática em Rede Nacional -Sociedade Brasileira de Matemática (RG), Catalão, 2015.

Bibliografia. Anexos. Apêndice.

Inclui siglas, abreviaturas, símbolos, gráfico, tabelas, lista de figuras, lista de tabelas.

1. GEOGEBRA. 2. SOFTWARE. 3. FUNÇÕES. I. Porto, Thiago Porto de Almeida Freitas, orient. II. Título.

## **ATA DA REUNIÃO**

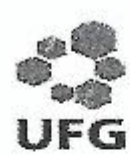

Universidade Federal de Goiás - UFG Regional Catalão Unidade Acadêmica Especial de Matemática e Tecnologia Mestrado Profissional em Matemática

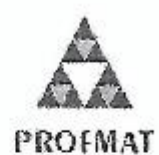

Defesa N° Ch

#### Ata de Defesa da Dissertação

Em 19 de Abril de 2018, às examinadora, professores(as) Dr. Thiago Porto de Almeida Freitas (oriontador), Dra, Élida Alves da Silva, Dra. Fabiana Tristão de Santana para, em sessão pública realizada por Webconferência no Bloco J - Sala 03, da Regional Catalão (RC), da Universidade Federal de Goiás (UFG), procederem com a avaliação da Dissertação intitutada "Investigação do Uso de Ambientes Gráficos no Ensino de Funções Elementares no Ensino Médio: explorando o software GeoGebra", de autoria de David Martina Ramos, discente do Programa de Mestrado Profissional em Matemática em Rede Nacional - PROFMAT da Regional Catalão da Universidade Federal de Goiás. A sessão foi aberta pelo(a) presidente da banca, que fez a apresentação formal dos membros da banca. Em seguida, a palavra foi concedida ao discente que, em  $\frac{33}{2}$ min procedeu a apresentação da Dissertação. Terminada a apresentação, cada membro da banca arguiu o examinando. Terminada a fase de arguição, procedeu-se a avaliação da Dissertação, que foi considerado:  $(\times)$  Aprovado ou  $($ ) Reprovado.<br>Cumpridas as formalidades de pauta, às  $\frac{16}{10}$  h  $\frac{15}{10}$  min a presidência da mesa encerrou a sessão e para constar, eu Thiago Porto presente ata que, depois de lida e aprovada, segua assinada pelos membros da banca examinadora e pelo discente.

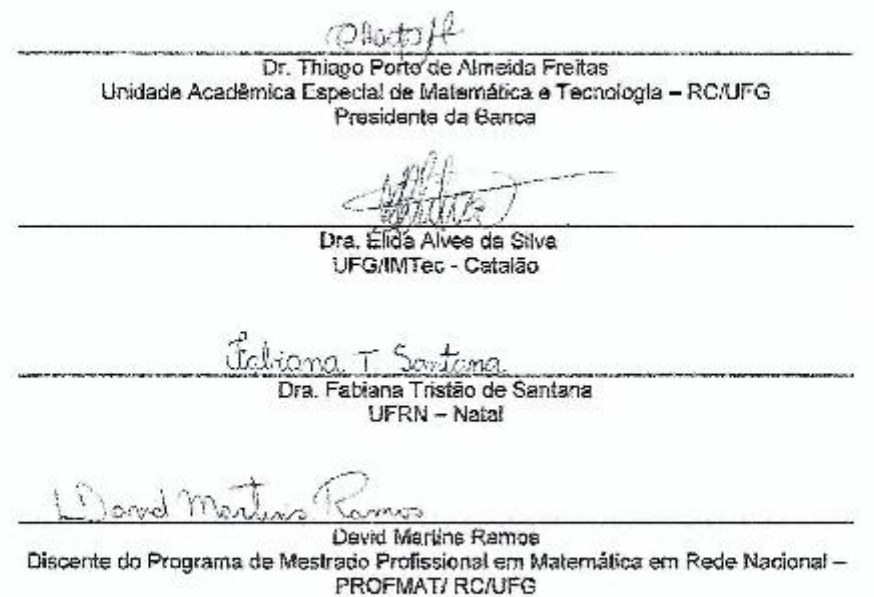

#### **AGRADECIMENTOS**

Agradeço ao Senhor da Eternidade, por guiar meus pensamentos pelo caminho do bem e ter ouvido a voz das minhas súplicas. A este Deus maravilhoso, que me permitiu fazer esta escolha de mestrado, sendo meu amigo, fortaleza e refúgio em todos os momentos, sejam dadas Honra e toda Glória.

Especialmente ao meu filho Davi Felipe por ser o amor de minha vida, cuja alegria me serve de inspiração!

À minha mãe, que sempre foi exemplo de dedicação, mulher cujo caráter é exemplo para minha vida, e ao meu irmão Hender, que me fez perceber o valor que somos aos que nos rodeiam.

À minha irmã Karla que é um exemplo de superação e fé, sempre me apoiando quando tudo parecia não ter sentido.

Aos meus avós Armando e Maria Aparecida, por terem sido meu alicerce e parede nesta caminhada, pois me ensinaram o caminho do coração de Deus.

Aos meus amigos de estrada, Fábio, Davi e Raquel, que tanto me suportaram.

Aos meus amigos de jornada neste PROFMAT. Em especial ao Cleuton Silva, pelos momentos de incentivo e parceria.

Ao Tenente Coronel Willian Efigênio, pelo apoio e carinho, pois sem esse valoroso homem dificilmente esse sonho se realizaria.

À Capitão Patrícia Hatsugai a qual me faltam palavras pelo amor e carinho dispensados na minha vida, seria injusto se não eternizasse neste trabalho sua importância para mim.

Ao amigo Ivonulvo de Paula, por ser nos momentos de desespero um anjo amigo.

Ao irmão Talles Eduardo, não só pelas viagens e conversas, muito mais pelas orações constantes a Deus.

Ao professor Dr. Thiago Porto, pela proposta e paciência dispensada a este mestrando. Não poderia deixar de salientar que cada conselho durante a realização deste trabalho, me fez crescer e ter uma nova visão do ensino híbrido.

As pessoas cujos nomes estão ocultos nesta parte, mas que estarão sempre na epígrafe na minha história.

### **RESUMO**

O estudo de funções tem diversas aplicações no cotidiano e em diversas áreas do conhecimento. Quando se analisa o tempo e o desgaste que se tem ao esboçar o gráfico de uma função fazemos uma pergunta simples: "Há outro caminho para esse esboço?". Nessa perspectiva, este trabalho propõe analisar a aplicação do uso de ambientes gráficos (em especial o GeoGebra) no estudo de gráficos de funções e suas propriedades. Para tanto, algumas atividades foram propostas com o intuito de investigar o uso do *software* e sua contribuição nas conjecturas de soluções de problemas. O campo da pesquisa foi uma escola da rede privada localizada no município de Paracatu-MG. As atividades foram desenvolvidas em dois grupos compostos por 15 estudantes cada, do 3º ano do Ensino Médio, da referida instituição de ensino. Um questionário denotado por "Questionário Final" e duas avaliações chamadas de "Avaliação Diagnóstica 1" e "Avaliação Diagnóstica 2" foram aplicados com o intuito de avaliar a diferença de percepção do aluno no início e fim do projeto. Esperou-se que no decorrer do trabalho os alunos fossem incentivados ao estudo de matemática de modo mais dinâmico. Os resultados encontrados apontam para a importância de se utilizar metodologias e ferramentas que sejam capazes de motivar o aluno no processo de aprendizagem. Ao se tornar sujeito da aprendizagem o estudante consegue compreender o contexto estudado e elaborar suas próprias conclusões ao associar o vivido com o que é ensinado pelo professor.

**Palavras-chave:** Ambientes gráficos. Aprendizagem. Ensino. Funções.

## **ABSTRACT**

The study of functions has several applications in daily life and in several areas of knowledge. When you analyze the time and wear that you have when sketching the graph of a function we ask a simple question: "Is there another way to this sketch?". In this perspective, this work proposes to analyze the application of the use of graphical environments (in particular GeoGebra) in the study of graphs of functions and their properties. In order to do so, some activities were proposed in order to investigate the use of the software and its contribution to the conjectures of problem solutions. The research field is a private school located in the municipality of Paracatu-MG. The activities were developed in two groups composed of 15 students each, from the 3rd year of high school, of the referred institutionúmero A questionnaire denoted by "Final Questionnaire" and two evaluations called "Diagnostic Evaluation 1" and "Diagnostic Assessment 2" were applied with the purpose of evaluating the student's perception difference at the beginning and end of the project. It was expected that in the course of the work students would be encouraged to study math more dynamically. The results found point to the importance of using methodologies and tools that are capable of motivating the student in the learning process. By becoming a subject of learning the student can understand the context studied and draw their own conclusions by associating the lived with what is taught by the teacher.

Keywords: Graphical environments. Learning. Teaching. Functions.

## **LISTA DE SIGLAS**

- CLATES Centro Latino Americano de Tecnologia Educacional
- MEC Ministério da Educação, Cultura e Desporto
- MMM Movimento Matemática Moderna
- NCE Núcleo de Computação Eletrônica
- NUTES Núcleo de Tecnologia Educacional para a Saúde
- SEED Secretaria de Educação à Distância
- TIC Tecnologias de Informação e Comunicação
- UFPE- Universidade Federal do Pernambuco
- UFRJ Universidade Federal do Rio de Janeiro
- UFRS Universidade Federal de Santa Catarina
- UNICAMP Universidade de Campinas
- UFMG Universidade Federal de Minas Gerais

## **LISTA DE GRÁFICOS**

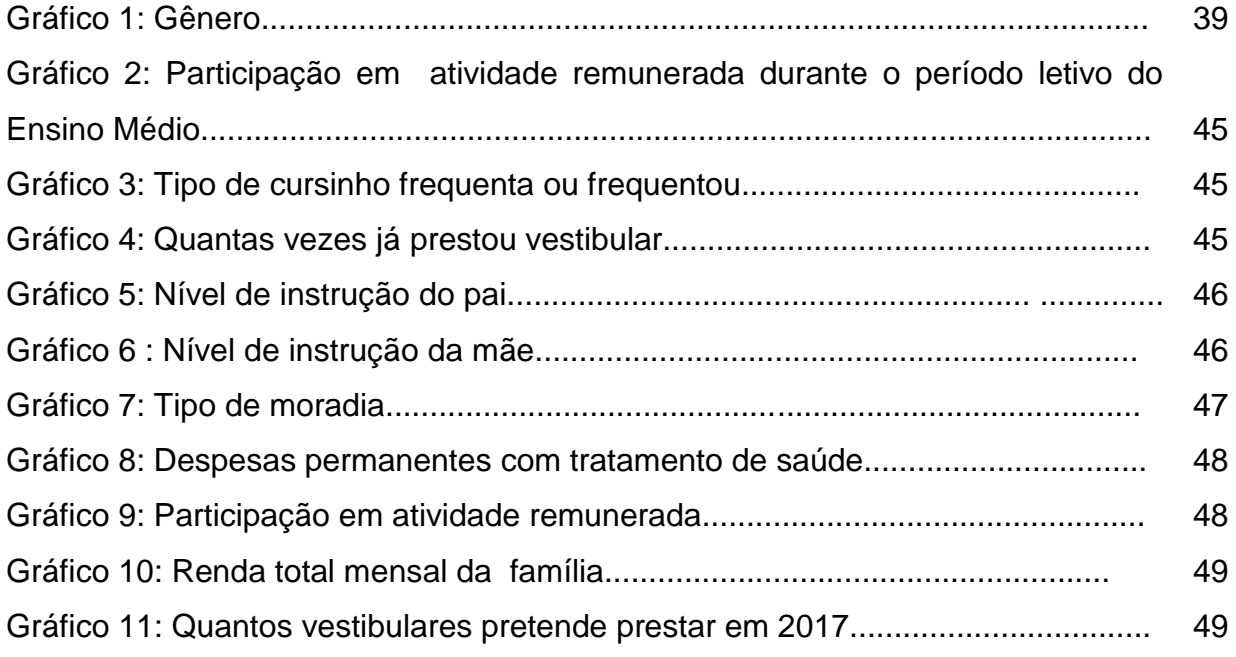

## **LISTA DE FIGURAS**

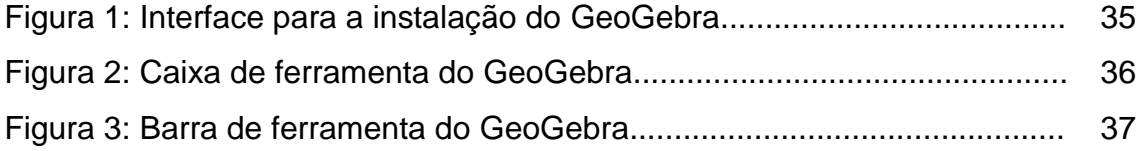

# **SUMÁRIO**

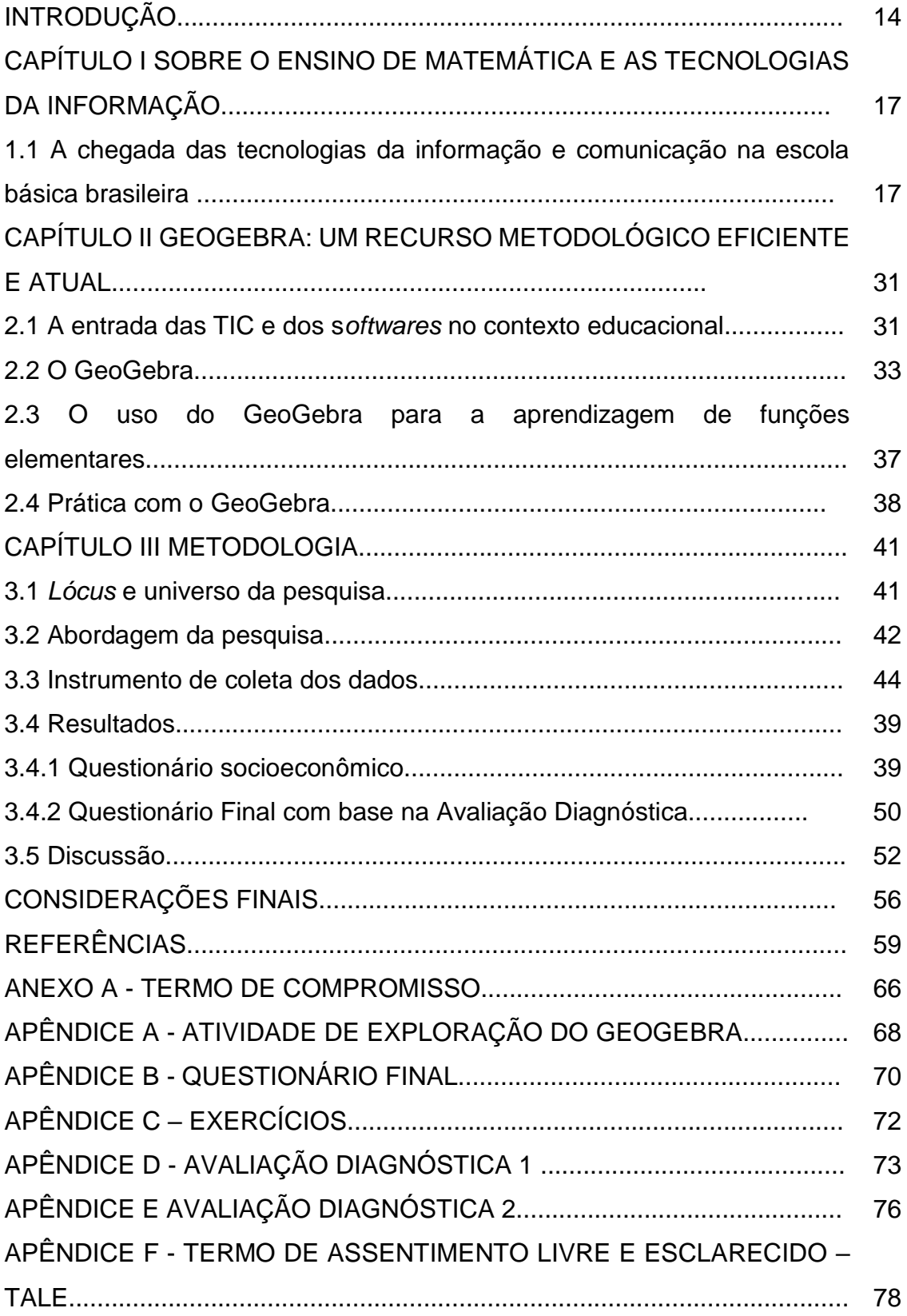

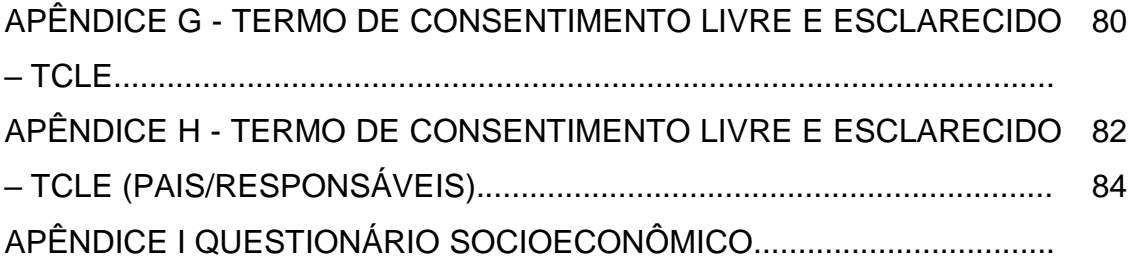

### **INTRODUÇÃO**

O mundo em quase totalidade vivencia a era da tecnologia moderna que se encontra presente nos mais variados campos, influenciando a vida das pessoas. Nesse contexto encontra-se a Educação cuja prática de ensino e aprendizagem faz parte de um paradigma de transformações, colocando-a diante da necessidade de reordenamentos para acompanhar as mudanças constantes.

Desse modo, a presença da tecnologia tem se tornado uma excelente aliada no contexto das mais diversas aprendizagens. O cotidiano regido pelos aparatos tecnológicos está presente em todas as esferas da vida, seja ela em casa, no trabalho e especialmente na educação.

De acordo com Lakatos (1999, p. 224), a educação compreendida como um processo social requer a utilização de estratégias pedagógicas atualizadas e adequadas, "sendo necessário ressaltar que o efeito da educação, potencializa a rapidez com que as mudanças, tanto tecnológicas quanto materiais, entremeiam a sociedade".

Contudo, conforme pontua Costa (2005), professores e professoras muitas vezes confusos continuam a enxergar ou a fazer de conta que na sala de aula estão alunos e alunas tais quais foram imaginados por teorias presentes nos séculos XVII, XVIII, XIX e parte do XX. Hoje é necessário se dar conta de que o mundo passou por mudanças e transformações e que estas também influenciam as escolas.

E assim, no processo de ensino e aprendizagem escolar, a tecnologia ganha função de facilitar a produção de conhecimentos e para isso, demanda dos profissionais, especialmente o professor, uma nova postura acerca de estratégias e os recursos mais inovadores para ministrar suas aulas.

Perrenoud (2000), afirma que uma das competências principais do professor atual é o domínio de recursos computacionais e sua atualização com as necessidades de uma nova clientela, ou seja, uma nova geração de alunos que vivenciam cotidianamente as facetas da tecnologia moderna. Nesse novo contexto é evidente que novas técnicas devem ser aliadas à aprendizagem.

Ao professor cabe ser efetivamente, um mediador no processo de ensino e aprendizagem. O sistema escolar com sua equipe docente tem a função de orientar e direcionar seus discentes, ensiná-los por meio do uso da tecnologia para que seja facilitada a compreensão do objeto de aprendizagem.

É necessário se ater ao fato de que a produção de saberes acontece quando esta é aliada as identidades culturais dos sujeitos individuais ou coletivos. Nesse momento, o educador deve olhar para seu aluno como um agente capaz de construir seus conhecimentos bastando para isso que o professor seja um mediador desse processo utilizando metodologias e recursos adequados.

A experiência como docente, especialmente na observação relacionada a dificuldades de aprendizagem matemática pelos discentes, chamou minha atenção e me fez perceber a necessidade de uma busca por metodologias eficientes para o ensino de conceitos e resolução de problemas matemáticos. Nesse estado de inquietação, surgiu a ideia de buscar as contribuições da tecnologia moderna para um ensino mais efetivo e significativo para os alunos. Desse modo, foi originada a escolha do tema deste estudo que versa sobre o uso da tecnologia como aliada na construção do conhecimento matemático. Essa busca por metodologias capazes de auxiliar no processo de construção de conhecimentos discentes fez surgir a questão norteadora desta pesquisa: Quais são os benefícios da utilização de ambientes gráficos, como o GeoGebra, no ensino de funções para alunos do Ensino Médio?

Quando se propõe uma discussão sobre o uso da tecnologia no ensino de funções, é importante ressaltar a necessidade de se ofertar aulas mais dinâmicas aos alunos com metodologias diferenciadas. Nesta visão de Ensino aprendizagem, existem diversos *softwares* educativos, tendo o professor o dever de conhecer a realidade cultural e psicológica de seus alunos, a qual pode ser um campo fértil para explorar aplicações tecnológicas e computacionais no ensino de funções.

Diante do exposto, a pesquisa se justifica no intuito de abrir uma oportunidade de uso da tecnologia como aliada no processo de ensino e aprendizagem para alunos do Ensino Médio.

Para a organização deste estudo foi proposto um objetivo geral e os específicos. Nesse sentido, o geral foi Investigar os benefícios da utilização de ambientes gráficos no ensino de funções.

Já os específicos foram: Avaliar a percepção da qualidade de ensino com o uso de *software* GeoGebra; Discutir os fatores determinantes da adaptação ou não ao estudo de funções e suas aplicações com uso de *software* GeoGebra; Identificar as contribuições do uso do *software* no Ensino Médio a partir de observação sobre o envolvimento dos estudantes submetidos às atividades com o GeoGebra.

Para o desenvolvimento desta pesquisa, alguns procedimentos metodológicos foram utilizados com o intuito de alcançar os objetivos do estudo proposto. Segundo Gondim e Lima (2006), a metodologia explicita as estratégias que serão utilizadas para a abordagem do objeto de estudo.

O campo da pesquisa foi uma instituição de ensino, localizada no município de Paracatu-MG. A pesquisa consistiu num estudo de caso com dois grupos de 10 alunos cada, do 3º ano do Ensino Médio regular. Esta pesquisa contou com o consentimento e aprovação do Comitê de Ética em Pesquisa da UFG (Anexo A), bem como a permissão do Colégio em referência.

A intervenção foi realizada por meio de quatro etapas distintas, com uma carga horária de 24 horas/aula. As aulas foram realizadas em contraturno. Na primeira etapa, foi realizada a revisão bibliográfica sobre o tema para o aprofundamento do problema a ser estudado (4 horas/aula). Nesta etapa, buscou entender conceitos importantes no estudo de funções, tais como: definição de função real, domínio, imagem, raízes de funções reais. Ainda foi aplicada uma avaliação com o intuito de comparar o aprendizado final, sendo que tal avaliação é denominada Avaliação Diagnóstica 1 (Apêndice D).

Na segunda etapa foram elaboradas sequências didáticas para serem desenvolvidas nas turmas de 3º ano do Ensino Médio (4horas/aula).

Na terceira etapa foi aplicado outro instrumento denominado de Questionário Final, o qual foi um dos mais usados para a coleta dos dados (Apêndice B). De acordo com Gerhardt e Silveira (2009, p. 69), "questionário é um instrumento de coleta de dados constituído por uma série ordenada de perguntas que devem ser respondidas por escrito pelo informante, sem a presença do pesquisador".

A quarta etapa da pesquisa foi a análise dos dados recolhidos por meio dos seguintes instrumentos: Avaliação Diagnóstica 2 (apêndice E) cuja função foi auxiliar na avaliação do ensino-aprendizado de modo quantitativo e o Questionário Final sobre o uso do software (apêndice B) que visou contribuir na avaliação no aspecto qualitativo.

O Questionário Final mediu a lacuna entre as expectativas dos alunos e suas percepções de aprendizagem, por meio de 6 perguntas de expectativas e 6 perguntas de percepção (NARANG, 2012).

Para fins didáticos essa dissertação encontra-se dividida em três capítulos. No primeiro discorre-se sobre o ensino de matemática e as tecnologias da informação com ênfase no Movimento da Matemática o qual busca demonstrar a importância de se trabalhar com essa ferramenta em sala de aula, a fim de propiciar uma maior compreensão dos conteúdos.

No segundo, aborda-se o GeoGebra como um recurso metodológico eficiente a qual inclui o uso das Tecnologias da Informação e sua inserção cada vez maior no ambiente educacional.

No capítulo três apresentam-se os resultados desta pesquisa com descrição dos métodos utilizados e os resultados obtidos durante a pesquisa.

## **CAPÍTULO I**

### **SOBRE O ENSINO DE MATEMÁTICA E AS TECNOLOGIAS DA INFORMAÇÃO**

A sociedade contemporânea despontou trazendo consigo sujeitos com motivações distintas. Na educação, o professor depara-se com um "novo aluno" que em suas interações sociais dispõe de todo um aparato tecnológico muitas vezes mais atraente do que a escola.

Esse "novo aluno" torna necessário uma visão diferente de Ensino aprendizagem. Dentro deste contexto a entrada nas escolas, das tecnologias da informação permitiu uma postura diferenciada do professor e da escola. Nessa perspectiva, a comunicação na escola básica sofre grandes mudanças, pois neste momento temos a apresentação dos softwares. Agora o professor deve se colocar diante das tecnologias da informação, encarando a educação e sua função social com maior abrangência sendo necessário ampliar o assunto e identificar sua importância para a aprendizagem em matemática.

## **1.1 A chegada das tecnologias da informação e comunicação na escola básica brasileira**

A informática chegou às escolas brasileiras em meados da década de 1960, com a criação na Universidade Federal do Rio de Janeiro (UFRJ) do Núcleo de Computação Eletrônica – NCE, o Núcleo de Tecnologia Educacional para a Saúde – NUTES e o Centro Latino Americano de Tecnologia Educacional – CLATES (MERLO; ASSIS, 2010).

O Brasil, que já vivia um momento de mudanças curriculares em Matemática, através do MMM, iniciou um movimento de inclusão das TIC no ensino escolar mediante a perspectiva proposta pela Matemática Moderna, isto é, trazer um desenvolvimento tecnológico ao país, consequentemente adquirindo mais influência mundial pela ótica capitalista. Mesmo em período de ditadura militar, criou-se um espaço de diálogo entre pesquisadores e educadores, visando unir o computador à educação, o que era incomum à época (ALMEIDA, 2008).

Nos anos 80, apoiados nas ideias de Jean Piaget e Seymour Papert, estudiosos da Universidade Federal do Rio Grande do Sul (UFRS) realizaram pesquisas, explorando a linguagem Logo. Criação de Papert, cuja fundamentação

tinha o computador como nada mais que uma ferramenta para a inventividade do usuário, de modo a perceber na sala de aula, os conhecimentos necessários para o crescimento de um pensamento científico, contextualizado com a realidade e fonte de um aprendizado voltado para a vida extraescolar. Isso se traduz de sua própria afirmação de que a criança deve ensinar o computador e não o contrário (MOTA *apud*  VALENTE, 2014). Mais do que isso, o inventor da linguagem Logo queria mudar a visão de sua época a respeito da máquina, conforme fala o próprio autor.

Segundo Mota *apud* Valente (2014, p. 56)

Grande parte do livro é dedicado a formar imagens a respeito do papel do computador que são diferentes dos atuais estereótipos. Todos nós, tanto profissionais como leigos, devemos conscientemente quebrar os tabus que desenvolvemos com relação aos computadores.

Quase como uma consequência de sua mentalidade, Papert coloca o aluno como um construtor. De um objeto ou situação-problema investigada pelo aprendiz, ele usará dos utensílios necessários do seu saber para, através da observação, comparação de resultados, reflexão, diálogo com os colegas, professores e meio obter o resultado desejado. Nesse processo, o discente desenvolve um diálogo entre o concreto e o abstrato, fazendo a ligação entre o virtual e o real, o saber e sua importância no mundo à sua volta.

As ideias e experiências com o uso do Logo foram amplamente conhecidas e compartilhadas por vários países durante as décadas de 80 e 90, porém, as dificuldades de adequação dos professores ao método fizeram com que essa proposta reduzisse sua atuação a um complemento da metodologia tradicional de ensino (MOTA, 2014).

Ainda assim, o pensamento de Papert (*apud* Mota, 2014) ultrapassou as fronteiras da linguagem e metodologia Logo, aproveitando a utilização do computador para diversos ambientes educacionais presenciais e à distância, em redes sociais e afins, mantendo o fundamento de que o aprendiz é o centro do processo de Ensino aprendizagem, dispondo de ferramentas tecnológicas para o desenvolvimento compartilhado de conhecimentos e saberes.

No ano de1984, o Ministério da Educação, Cultura e Desporto (MEC) implantou o projeto EDUCOM<sup>1</sup> em cinco universidades federais brasileiras – UFRJ,

 $\overline{\phantom{a}}$ 

 $1$  A proposta do Projeto EDUCOM seria de levar computadores às escolas públicas brasileiras. Seu principal objetivo foi estimular o desenvolvimento da pesquisa multidisciplinar voltada para a aplicação das tecnologias de informática no processo de ensino-aprendizagem. Com este fim, a Comissão Especial de Informática da Educação (CE/IE) elaborou e aprovou, em 1983, o referido projeto. Das

UFRS, UFPE, UNICAMP e UFMG, a princípio, com foco na pesquisa sobre o uso do computador como ferramenta educativa. A cargo dessas investigações estariam os centros-piloto, situados nessas universidades, as quais também fomentariam as práticas nas escolas, aprendendo com a reflexão sobre estas, realizando nisso a capacitação de professores da rede escolar pública e a produção de software educativo (MERLO; ASSIS, 2010).

Progressivamente, o MEC adotou um posicionamento intencionando criar em cada estado Programa Nacional de Informática nas Escolas (CIED). A fim de tornar possível essa meta, o governo concebeu o Projeto FORMAR<sup>2</sup>, o qual estimulou a especialização *lato sensu* de professores com vistas a aprender a atuação da informática no ensino, refletindo sobre as teorias que possibilitavam essa prática e compreendendo o domínio de tais tecnologias. Os especialistas tornar-se-iam, então multiplicadores na formação de outros docentes nas suas respectivas instituições de origem (ALMEIDA, 2008).

Uma das contribuições desse projeto era a mudança de perspectiva em relação à educação, à aprendizagem e à vida, fazendo com que, por meio da vivência do curso, os participantes dessem novo rumo à sua prática educativa. Simultaneamente, essas práticas geravam novos questionamentos, enriquecendo a pesquisa e causando mais inovações. O FORMAR foi tomado como referência em distintas regiões brasileiras, dando condições de favorecer aos seus aprendizes condições para tornarem-se sujeitos e construtores do seu conhecimento (ALMEIDA, 2008).

Vale salientar que o trabalho do EDUCOM e dos CIED dependia exclusivamente dos educandários que possuíam e utilizavam os computadores nas atividades da classe, ainda que eventualmente ou de forma extra curricular.

Logo, por conta da pouca quantidade dessas máquinas nas instituições de ensino, esses projetos não obtiveram êxito no alcance que pretendiam, embora

 $\overline{\phantom{a}}$ 

vinte e seis instituições públicas que se candidataram para sediar um dos centros piloto, responsáveis pela pesquisa, apenas cinco foram escolhidas, pois suas propostas se adequavam mais aos interesses do CE/IE (OLIVEIRA, 2007).

 $2$  O projeto FORMAR tinha como objetivo principal a formação dos professores e técnicos da rede pública do Brasil para o trabalho com informática educativa. Como forma de viabilizar esse projeto foi criado o 1º curso de informática na educação, em 1987, com o objetivo de despertar uma nova geração de educadores, não apenas para dominar a ferramenta, mas analisar criticamente sua contribuição no ensino-aprendizagem (OLIVEIRA, 2007).

tenham trazido mudanças significativas na construção de conceitos matemáticos e na produção escrita em texto e hipertexto<sup>3</sup> (ALMEIDA, 2008).

No ano de 1989, é lançado o Programa Nacional de Informática nas Escolas (PRONINFE), de cunho governamental, baseada no construcionismo papertiano e nas ideias de Paulo Freire, sustentado na pedagogia crítica-reflexiva na formação de cidadãos conscientes da própria identidade e do seu papel transformador na sociedade (ALMEIDA, 2008).

Em 1996 foi criada a Secretaria de Educação à Distância (SEED) do MEC, a fim de democratizar a melhoria da qualidade de ensino numa tentativa de incentivar as TIC à educação. A institucionalização da secretaria motivou novos programas de inserção das novas tecnologias no cotidiano das situações didáticas, bem como a adequada preparação de professores. Garantindo seu alcance nacional, a SEED articulou-se com as secretarias de educação estaduais e municipais a fim de colocar as TIC nos devidos planejamentos curriculares de cada escola, respeitando a realidade de cada local (ALMEIDA, 2008).

Ao longo do tempo, o MEC criou projetos exclusivamente voltados para determinado tipo de mídia a ser estimulada no ensino. Em 1996, criou o Programa TV Escola<sup>4</sup>, em 1997, o Programa Nacional de Informática na Educação (PROINFO)<sup>5</sup>, integrando nele vários outros projetos.

Outros exemplos dessa iniciativa do MEC foram os programas Rádio Escola<sup>6</sup>, DVD Escola<sup>7</sup>, RIVED<sup>8</sup>, também direcionados à preparação dos docentes para a

1

<sup>3</sup> Os hipertextos, seja online ou *offline,* são informações textuais combinadas com imagens, sons, organizadas de forma a promover uma leitura (ou navegação) não linear, baseada em indexações e associações de ideias e conceitos, sob a forma de links (VERDIN *apud* AQUINO, 2011).

<sup>4</sup> Canal de televisão do Ministério da Educação que capacita, aperfeiçoa e atualiza educadores da rede pública desde 1996. Sua programação exibe, nas 24 horas diárias, séries e documentários estrangeiros e produções próprias. Os principais objetivos da TV Escola são o aperfeiçoamento e valorização dos professores da rede pública, o enriquecimento do processo de ensino-aprendizagem e a melhoria da qualidade do ensino (BRASIL, 2007).

 $5$  O programa leva às escolas computadores, recursos digitais e conteúdos educacionais. Em contrapartida, estados, Distrito Federal e municípios devem garantir a estrutura adequada para receber os laboratórios e capacitar os educadores para uso das máquinas e tecnologias (BRASIL, 2008).

<sup>6</sup> Criado pela Secretaria de Educação à Distância do MEC PARA incentivar os educadores do país a inserirem a linguagem radiofônica em suas práticas educativas.

 $7$  O Projeto DVD Escola oferece a escolas públicas de educação básica caixa com mídias DVD, contendo, aproximadamente, 150 horas de programação produzida pela TV Escola. A intenção é assegurar o compromisso com a atualização tecnológica e democratização da TV Escola (BRASIL, 2008).

<sup>&</sup>lt;sup>8</sup> O RIVED é um programa da Secretaria de Educação a Distância - SEED, que tem por objetivo a produção de conteúdos pedagógicos digitais, na forma de objetos de aprendizagem. Tais conteúdos primam por estimular o raciocínio e o pensamento crítico dos estudantes, associando o potencial da informática às novas abordagens pedagógicas. Além de promover a produção e publicar na Internet os

incorporação de tais tecnologias na escola. Porém, através das constantes implantações, disseminava-se a falsa ideia de que as TIC seriam a solução para todos os problemas educacionais (ALMEIDA, 2008).

Visando reverter esse quadro, o MEC introduziu o programa Mídias na Educação, no ano de 2005, com fins a oferecer aos professores uma formação continuada, objetivando ampliar o pensamento da comunidade escolar para as diversas aplicações que as mídias podem tem, bem como às inovações metodológicas que as instituições de ensino podem proporcionar. A SEED era uma forte incentivadora do espírito criativo na educação brasileira, provendo a constante preparação dos mestres para uma educação contextualizada com as TIC, de forma a construir uma forte relação do que é lecionado em sala de aula com a realidade de cada estudante (ALMEIDA, 2008).

Também com a finalidade de expandir a *cybercultura* entre a população do Brasil, o governo federal vem tornando cada vez mais acessível a aquisição de computadores para todas as pessoas. Um exemplo disso foi o projeto Um Computador por Aluno (UCA), que, como o próprio nome já diz, baseia-se em doar um aparelho portátil para alunos da escola pública básica. Reforçando a infraestrutura das escolas com acesso à Internet e a devida preparação dos educadores ao recebimento desses equipamentos (ALMEIDA, 2008).

O projeto UCA é o trabalho conjunto da SEED com outros ministérios, um grupo de trabalho da Presidência da República, três centros de pesquisa em tecnologia e cinco experimentos em escolas públicas do país. Desenvolve-se gradativamente o processo de investigação e aplicação dos aparatos tecnológicos na educação, a fim de tornar cada vez mais clara a função essencial da escola (ALMEIDA, 2008).

Merlo e Assis (2010) afirmam que: "as novas tecnologias marcam uma nova etapa na vida da sociedade, conduzindo a novas formas de viver, de trabalhar e de pensar". Afirmam, ainda, que o computador é a ferramenta mais poderosa para o ensino, possuindo grande potencial para proporcionar aos estudantes uma maneira

 $\overline{\phantom{a}}$ 

conteúdos digitais para acesso gratuito, o RIVED realiza capacitações sobre a metodologia para produzir e utilizar os objetos de aprendizagem nas instituições de ensino superior e na rede pública de ensino (BRASIL, 2010).

diferente de aprender, especialmente Matemática, a qual não deve prender-se a métodos rotineiros.

Coelho e Haguenauer (2004) traduzem bem essa relação ao citar *Thurow*  (1996) afirmando que com o advento de novas tecnologias, uma qualificação não se satisfaz com e mera aquisição de conhecimentos, mas com a agilidade de pensamento na busca e interpretação de informações que surgem em intervalos de tempo cada vez menores.

Dentro do novo cenário cada vez mais informatizado, as TIC'S devem ser compreendidas como elementos mediadores para a construção das representações sociais. Muitas vezes as tecnologias são vistas como algo "novo" e que causa certo entusiasmo num primeiro momento, mas, que depois, se não forem exploradas acabam caindo no esquecimento, como é o caso de vários recursos tecnológicos que ao chegarem nas escolas foram utilizadas com grande ênfase e posteriormente "encostadas". Por isso, Lacerda e Moraes (2000) enfatizam que é preciso aprofundar sobre esse assunto, uma vez que suas repercussões sobre a sociedade ainda não foram suficientemente exploradas.

Autores como Lyotard (1989), Giddens (1991), Harvey (1993), entre outros tem se dedicado a escrever sobre a "sociedade do conhecimento" apoiando-se na chamada "sociedade tecnológica". Tais concepções são vistas sob diversas perspectivas, incluindo-se as filosóficas e sociológicas. Contudo, Lacerda e Moraes (2000) afirmam que "Qualquer que seja a configuração futura da sociedade, a intervenção do indivíduo enquanto cidadão participativo e determinante em seu meio social continuará dependendo de sua posição no sistema de produção".

Para estes autores, o ser humano está intimamente ligado às manifestações sociais, quer seja meramente humanas, ou com intervenção do homem sobre os meios tecnológicos.

Damiani (1996) citada por Lacerda e Moraes (2000) complementa:

Não há nenhum indício empírico de que a sociedade tecnológica emergente será mais justa, mais prazerosa, mais democrática, mais igualitária. Em outros termos, o avanço tecnológico e suas implicações sobre o modo de funcionamento do mercado de trabalho estariam conduzindo a sociedade a uma intensificação da exploração do trabalhador, ao favorecer a proliferação do trabalho terceirizado, parcial e precário, sem direitos e sub-remunerado, fortalecendo o mercado dual de trabalho e tal cenário sinaliza o aspecto negativo d

Nessa perspectiva, a formação escolar em seu sentido mais amplo concebe a introdução das novas tecnologias como de fundamental importância, pois, as mesmas simbolizam a espinha dorsal da relação entre formação, cidadania e sociedade tecnológica.

Conforme Lacerda e Moraes (2000, p 4):

Acredita-se que a automação dos processos de produção e a introdução de uma nova cultura tecnológica exigirá dos indivíduos uma formação qualitativamente mais ampla. Tal formação ampla os tornaria aptos para o desempenho de atividades integradas, o que os libertaria da rotina e da parcelização.

Apesar de todos estes questionamentos feitos sobre as tecnologias, é preciso pensar que elas não significam apenas dominação. Pelo contrário, existem vários modo de utilizá-las, considerando quatro importantes aspectos (cf. Lacerda e Moraes, 2000) a valorização do ser em vez do ter; a produção compatível com os recursos finitos do meio ambiente; a distribuição equânime da riqueza mediante a eliminação da divisão social do trabalho e o uso da informática como ampliação dos canais para a participação e a educação.

Estes seriam os pontos basilares para uma educação tecnológica que se pensa nas escolas do século XXI. Vale ressaltar ainda que esta **educação** não superará jamais o papel do professor. Pelo contrário, o docente atuará em parceria, mediando o aluno.

O uso de novas tecnologias de informação no ambiente escolar está cada vez mais frequente. Destaca-se que não são apenas os aparatos tecnológicos adquiridos pela escola, pois, os próprios alunos possuem uma gama destes recursos como: celulares, *smartphones,* pequenos aparelhos de reprodução de música como os iPods, entre outros. Tamanha é a diversidade destes aparelhos que a escola por sua vez tem procurado todos os meios possíveis de "estar compatível" com essas inovações.

Segundo Suzuki (2009, p. 76):

Os constantes avanços tecnológicos se fazem, atualmente, rápidos e tão envolventes que nem sempre a sociedade percebe o que está ocorrendo. Com o advento dos recursos computacionais, surgiram novas possibilidades no processo de ensino e aprendizagem, proporcionando aos professores explorar novas formas de ensinar e, aos alunos, novas formas de aprender.

Estas formas de aprender incluem também novos modos de lidar com estes aparatos tecnológicos, tendo-se a possibilidade de utilizá-los de maneira significativa e produtiva, evitando-se assim que a informática, por exemplo, seja a vilã do atual mercado de trabalho, uma vez que muitos autores têm defendido que a informatização dos campos de trabalho tem causado exclusão dos trabalhadores.

Moran (2000) pontua que "Na sociedade da informação todos estamos reaprendendo a conhecer, a comunicar-nos, a ensinar e a aprender; a integrar o humano e o tecnológico; a integrar o individual, o grupal e o social".

Em outras palavras, o autor quer dizer que diante desse novo paradigma, é preciso reaprender novas formas de relacionamento, uma vez que humanamente, a internet causa distanciamento pela facilidade que oferece aos seus usuários em se comunicarem com várias pessoas ao mesmo tempo, permanecendo no mesmo lugar "Uma mudança qualitativa no processo de Ensino aprendizagem acontece quando conseguimos integrar dentro de uma visão inovadora todas as tecnologias: as telemáticas, as audiovisuais, as textuais, as orais, musicais, lúdicas e corporais" (MORAN, 2000 p. 2).

Diante deste novo cenário o autor ressalta que:

Vale a pena descobrir as competências dos alunos que temos em cada classe, que contribuições podem dar ao nosso curso. Não vamos impor um projeto fechado de curso, mas um programa com as grandes diretrizes delineadas e onde vamos construindo caminhos de aprendizagem em cada etapa, estando atentos - professor e alunos - para avançar da forma mais rica possível em cada momento (Ibiden, p. 2).

Descobrir as competências dos alunos implica em promover possibilidades para que o mesmo possa colocar em evidência suas competências, o que é de fundamental relevância, uma vez que a própria informática propõe novas descobertas.

As diversas formas de uso destes recursos, podem ser recebidos e utilizados das mais diferentes maneiras, visto que, nem todos os estudantes têm a mesma oportunidade de acesso que os demais. Assim, é evidente que uns podem vir a se apropriar mais destas informações do que outros.

Sob o ponto de vista de Peraya (2002, p. 49)

A utilização de determinada tecnologia como suporte não constitui em si uma revolução metodológica, mas reconfigura o campo do possível. Assim, podese usar uma tecnologia tanto na tentativa de motivar o aluno à aprendizagem como para criar novas possibilidades de aprendizagem por meio da exploração das características inerentes às tecnologias empregadas.

Prado e Almeida (2003) advertem para o fato de que é preciso compreender que não basta apenas colocar os alunos em ambientes digitais para que ocorram interações significativas, nem tampouco se pode admitir que o acesso a hipertextos e recursos multimediáticos dê conta da complexidade dos processos educacionais. Pelo contrário, para que ocorra esta interação, é necessário que o aluno faça as leituras, mas, que também interaja com os professores e demais colegas, a fim de que a interatividade ocorra de fato.

Em razão do grande número de informações que chegam a todo o momento, a realidade educacional exige um professor capacitado para lidar com as inovações. No entanto, este educador precisa se movimentar, ir em busca deste conhecimento, sabendo tem inúmeras opções para trabalhar com as novas tecnologias na sala de aula.

De acordo com Moran (2000, p. 2)

Cada docente pode encontrar sua forma mais adequada de integrar as várias tecnologias e procedimentos metodológicos. Mas também é importante que amplie, que aprenda a dominar as formas de comunicação interpessoal/grupal e as de comunicação audiovisual/telemática.

Este conhecimento adquirido pelo professor é que lhe oferecerá subsídios para ampliar ainda mais sua habilidade de trabalhar com as tecnologias na sala de aula "São muitos os caminhos, que dependerão da situação concreta em que o professor se encontrar: número de alunos, tecnologias disponíveis, duração das aulas, quantidade total de aulas que o professor dá por semana, apoio institucional" (MORAN, 2000 p. 3).

Em decorrência de todos estes fatores é que o educador deverá planejar previamente, analisando as possibilidades de trabalhar com os alunos de modo que todos possam participar ativamente da proposta.

Ao citar especificamente a internet Moran (2000, p. 3) comenta que

Ensinar utilizando a Internet exige uma forte dose de atenção do professor. Diante de tantas possibilidades de busca, a própria navegação se torna mais sedutora do que o necessário trabalho de interpretação. Os alunos tendem a dispersar-se diante de tantas conexões possíveis, de endereços dentro de outros endereços, de imagens e textos que se sucedem ininterruptamente. Tendem a acumular muitos textos, lugares, ideias, que ficam gravados, impressos, anotados. Colocam os dados em sequência mais do que em confronto. Copiam os endereços, os artigos uns ao lado dos outros, sem a devida triagem.

A triagem apontada pelo autor mostra que levar uma nova tecnologia para a sala de aula, não significa necessariamente proporcionar um novo método, é preciso ter objetivos. São estes objetivos levantados pelo educador que auxiliarão o aluno a descobrir o porquê de determinada aula ter sido ministrada com uma determinada tecnologia.

Desta forma, diante de tantas possibilidades de pesquisa e facilidade de dispersão, o educador precisa estar atento às aulas-pesquisas, procurando sempre estar perto do aluno, mediando e tirando suas dúvidas.

Uma sugestão dada por Morin (2000, p. 7) é a seguinte:

Pode-se também, ao final do período da aula-pesquisa, pedir aos alunos que relatem a síntese do que encontraram de mais significativo. Os alunos terão gravadas as principais páginas, junto com um roteiro de anotações, para esclarecer a navegação feita e encontrar melhores relações, ao final. Um aprofundamento dos resultados pesquisados pode ser deixado para a próxima aula. Os alunos fazem, fora da aula, a análise das páginas encontradas. Procuram o que houve de mais significativo. Esses dados são colocados em comum na aula seguinte. Professor e alunos relacionam as coincidências e divergências entre os resultados encontrados e as informações já conhecidas em reflexões anteriores, em livros e revistas.

Essa discussão é de extrema relevância, pois, interagindo, os alunos perceberão que as tecnologias não são ferramentas de puro lazer. Pelo contrário, entenderão que existe uma infinidade de informações que podem ser partilhadas e transformadas em síntese final.

Moran et al (2001, p. 10) ressalta que:

Nossa mente é a melhor tecnologia, infinitamente superior em complexidade ao melhor computador, porque pensa, relaciona, sente, intui e pode surpreender. Faremos com as tecnologias mais avançadas o mesmo que fazemos conosco, com os outros, com a vida. Se somos pessoas abertas, nós as utilizaremos para comunicar-nos mais, para interagir melhor. Se somos pessoas fechadas, desconfiadas, utilizaremos as tecnologias de forma defensiva, superficial. Se somos pessoas autoritárias, utilizaremos as tecnologias para controlar, para aumentar o nosso poder. O poder de interação não está fundamentalmente nas tecnologias, mas nas nossas mentes.

Diante de tal assertiva, fica evidente a necessidade do educador tomar consciência de que não há como fugir desta realidade e continuar ministrando aulas que pouco ou nada contribuem para o despertar do senso crítico do aluno. É preciso avançar, ir além das possibilidades, uma vez que nem sempre a escola dispõe dos recursos de que o professor precisa para melhorar a aula.

Assim, será possível ministrar uma aula integrada e inovadora, no qual o aluno perceberá que quanto mais ele buscar em novas fontes, mais seu conhecimento será aprimorado. Além disso, tomará consciência das inúmeras possibilidades de aprendizagem que as tecnologias oferecem, tendo-se, portanto, o cuidado de listar o que se deseja pesquisar e estar atento aos que os textos estão passando.

Nessa perspectiva, trabalhar com as novas tecnologias será um processo totalmente inovador se o professor mudar de maneira simultânea os paradigmas convencionais do ensino, que acabam separando professor e aluno e saltar para outro no qual ocorra a aprendizagem significativa.

De acordo com Brandão (2014) as Tecnologias da Informação e Comunicação oferecem aos estudantes, em meio digital e interativo, acesso ao conhecimento, a interatividade e a construção e difusão de suas próprias ideias e criações. O papel da escola também é ampliado neste sentido, quando esta se abre à comunidade, permitindo o acesso aos espaços e oficinas tecnológicas com vistas ao crescimento social da população e comunidade em que está inserida, com o uso e apropriação das ferramentas e instrumentos tecnológicos em prol da inclusão digital.

As tecnologias podem proporcionar muitos benefícios nas atividades pedagógicas com os estudantes, entre elas há atividades de simulação, de comunicação, interação em ambiente virtual, coleta de dados e atividades de programação de rotinas. A construção de um ambiente informatizado que provoque a criação e melhoria de conhecimento nos processos diversos da escola precisa ser bem planejado e executado. É necessário criar condições reais de acesso do conhecimento, seja através de relações diretas ou a partir de reflexões realizadas cerca dos procedimentos de uma determinada instituição escolar (BRANDÃO, 2014).

O uso das TIC no cotidiano da escola precisa ser tratado com cuidado, planejamento e atenção. Deve haver a apropriação e uso dos instrumentos com conhecimento e clareza do seu papel e potencial, aliados à participação e compromisso de todos os atores envolvidos no processo rumo à busca de uma educação de qualidade. Por esse motivo, o professor deve ser o mediador entre essas ferramentas e o Ensino aprendizagem, sobretudo, em relação à internet, espaço amplo, atrativo, que proporciona aprendizagem, mas que requer seletividade, uma vez que seu principal objetivo é despertar o pensamento crítico do educando de modo que ele seja capaz de ter contato com essas ferramentas e ao mesmo tempo habilidade para selecionar o que é lhe será útil ou não.

Na árdua missão de formar uma sociedade de pensadores, a escola tem o dever de preparar seus educandos para o mundo. É compromisso dessa instituição, e todos os seus membros, especialmente os professores, tornar a juventude que ali se encontra um grupo atualizado com a realidade, para compreendê-la e transformála. A fim de atingir esse objetivo, o ensino escolar deve estar em sintonia com as mudanças pelo globo, especialmente em nosso país, tornando visível e sólida a ponte que dá significado, para o aluno, aos conhecimentos que estão sendo oferecidos, sendo ferramentas consideradas imprescindíveis para a vida em sociedade no contexto histórico no qual se encontra (SANTALÓ, 2006).

Quando essa ponte se desfaz, o discente deixa de ver sentido nos assuntos estudados e não cria motivação para desenvolvê-los, obtendo através de outros meios massivos de comunicação, a bagagem que acha necessária para compreender, à sua maneira, o mundo que o cerca (SANTALÓ, 2006).

O interesse pelo uso das tecnologias como ferramenta pedagógica fez com que estudiosos iniciassem um movimento de transformação no ensino através do uso das Tecnologias de Informação e Comunicação (TIC). Inicialmente, a partir da Informática e posteriormente por meio dos frutos do progresso técnico e científico, tais como a internet, celulares, *tablets*, *smartphones* e afins será possível observar como a educação adaptava-se às novas reflexões da relação Ensino aprendizagem através dos caminhos percorridos em virtude da expansão das possibilidades metodológicas, as quais podem e devem ser utilizadas pelas escolas, como afirma Santaló (2006), quando diz que em razão do mundo atual ser velozmente mutável, a educação deve estar em estado de alerta a todo o momento, atualizando sua forma de ensinar, em conteúdos e metodologia.

Os novos recursos tecnológicos podem e devem auxiliar o docente a adotar uma postura exigida pelo contexto social contemporâneo que está em constante mutação e transformam, por vezes totalmente, vários processos, inclusive as formações profissionais e as relações de trabalho. Sendo assim, o professor pode e deve ter uma postura contextualizada com o momento atual (COELHO; HAGUENAUER, 2004).

Os autores supracitados afirmam, ainda:

O cenário atual requer a superação do método da transmissão de conhecimentos do professor para o aluno, além da ruptura da segmentação e do fracionamento para a busca de um ensino mais contextualizado e, por conseguinte, mais adequado às exigências do mundo do trabalho (COELHO; HAGUENAUER, 2004).

Pesquisadores desenvolvem utilitários para o cotidiano educacional, paulatinamente aproveitado nas questões concernentes a novas possibilidades de integração das Tecnologias da Informação e Comunicação no ensino escolar.

## **1.2 A entrada das Tecnologias da Informação e Comunicação e dos** *softwares* **no contexto educacional**

Para elaboração e execução desse trabalho foram feitas análises bem como pesquisas, para que se pudesse avaliar a real necessidade de um *software* que auxilie na resolução de atividades propostas e interação do sistema entre o usuário e o *software* educacional e agilidade nas atividades, disponibilizadas por essa ferramenta. O sistema irá auxiliar o desempenho do aluno, ao proporcionar respostas rápidas e objetivas, pois, um projeto educacional bem elaborado pode permitir ao aluno a construção e organização do seu raciocínio lógico e a habilidade de resolver seus próprios problemas, estimulando ainda mais aprendizagem.

Frescki (2008) relata que os *softwares* educacionais atuam em diversas áreas, tendo em evidência a matemática, por existir uma grande quantidade de programas computacionais que se enquadram nas mais diferenciadas classes, abordando os conteúdos da matemática escolar.

Seguindo a ideia do autor, observa-se que a matemática é apresentada como uma área universal, seu conteúdo é praticamente o mesmo em qualquer parte do planeta, com variantes que podem estar na estratégia utilizada como é o caso da utilização de *softwares* educativos. Entre os conteúdos da matemática estão as funções, cujo ensino está presente não estão apenas no ensino fundamental, mas também ao longo de todo Ensino Médio.

De acordo com Ferreira, Campos e Dias (2007), não é só a matemática que contribui com o computador e, após o seu surgimento, houve a possibilidade de se calcular e visualizar situações como nunca antes, o que era difícil para se demonstrar e explicar com figuras e desenhos, através do computador se tornou mais fácil, pois existe a possibilidade de visualizar imagens em três dimensões, permitindo até a mudança do ângulo da imagem. Auxilia também na resolução de problemas que antes era de difícil compreensão. A própria resolução de problemas pode se transformar em uma atividade motivadora, dependendo da forma como é apresentado para os alunos, e a utilização do computador pode tornar essa resolução ainda mais interessante.

Para Gracias, Penteado e Borba (2010), as práticas colaborativas são fundamentais no uso de TI especialmente quando se trata de estimular e dar suporte para o professor se mover da zona de conforto para a zona de risco. Sozinho, um professor não consegue administrar o imenso fluxo de informações que chegam a escola da adoção de TI (Tecnologia e informáticas). Através do trabalho colaborativo com colegas, pais, administradores e especialistas compartilhando suas incertezas, e compreender as atividades de pesquisa e formas de superar as contradições nela presente.

Os *softwares* afetam, atualmente, a maioria das atividades da vida humana, tornando a produção desses, algo imprescindível. Dependemos, para o funcionamento de serviços públicos essenciais, de aplicativos cada vez mais qualificados para os diversos papéis que exercem (BATISTA et al., 2004).

Como parte da vida em sociedade, na escola não ocorre diferentemente. De forma gradual, as instituições educacionais estão sendo invadidas por novos recursos tecnológicos que, de acordo com a sagacidade e formação dos agentes pedagógicos de cada educandário, farão um uso adequado dos aparelhos diariamente usados pelos estudantes de uma forma rápida e precisa, na construção dos seus conhecimentos e preparando o aluno para o mundo externo, dando-lhe ferramentas baseadas na vivência em sala de aula, tornando-o um ser apto a entrar no ritmo que a sociedade lhe impõe. Essa iniciativa tornou se um campo de estudos denominado *Mobile Learning<sup>13</sup>* (OLIVEIRA et al., 2010).

Não obstante, essas mudanças sociais acarretam mudanças didáticas necessárias ao cumprimento eficiente da docência. Conforme afirma Estela Fainguelernt:

> O ambiente interativo torna diferente e excitante o ensino realizado através do computador; gera um novo envolvimento com a aprendizagem e faz com que surjam novos desafios, novas ideias, novos caminhos de construção do conhecimento e desenvolvimento do pensamento e uma revitalização nos debates educacionais (OLIVEIRA et al *apud* FAINGUELERNT, 1999, p.15).

O desafio, para o educador, é migrar de um conservadorismo ocasionado pela adequação a um percurso metodológico mais tradicional para uma nova postura, a qual não segue um padrão de abordagem, mediante a desconstrução e reconstrução

1

<sup>13</sup> Estudo da aplicação das TIC no contexto educacional.

de conceitos, associados a uma prática que estabeleça entre o mestre e o discípulo uma nova atitude sobre o ensinar e o aprender (LIMA; GIRAFFA, 2006).

As autoras afirmam, ainda que professor e educando aprendem e se modificam pela mediação, alternando papéis continuamente, construindo um modo próprio e original de entender o mundo e a realidade, assim como uma forma crítica de agir sobre ela (LIMA; GIRAFFA, 2006).

Seguindo uma abordagem construtivista, o *software* educacional ocupa o lugar de ferramenta, para que os educandos possam desenvolver suas habilidades de forma ativa, em uma interação geradora de reflexões acerca dos resultados obtidos do contato entre o jovem e o computador, *tablet* ou qualquer que seja o dispositivo utilizado.

Vale ressaltar que o *software* por si só não substitui o professor, nem se trata de uma resolução perfeita para as dificuldades no ensino encontradas no cotidiano da sala de aula, porém é uma opção viável para dinamizar o ensino, agregando um fator motivacional à situação didática.

Afirma Cavalcante et al. (2013, p. 02):

Assim como um bom livro-texto não é, por si só, garantia de um bom curso, também um bom software precisa ser bem explorado por mestre e alunos para dar bons resultados. Ao contrário do que esperam muitos administradores educacionais, o computador não faz milagres.

Também é necessário que a totalidade de características de um determinado aplicativo possa satisfazer às necessidades da aula ou do percurso metodológico assumido pelo educador. Nesse aspecto, considera-se programa educacional todo *software* que possa ser contextualizado no processo de ensino e aprendizagem (BATISTA et al., 2004).

No que concerne ao ensino de funções elementares, o GeoGebra satisfaz todos os requisitos necessários para que se dê, de forma clara e dinâmica, explicações simples e bem assessoradas sobre os diversos assuntos que compõem esse conteúdo.

A utilização dessas ferramentas na disciplina de Matemática é de grande importância, tendo em vista que viabilizam novas formas de ensinar e aprender, além de ser uma maneira de desmitificar a disciplina, já que muitos estudantes a consideram complexa e difícil e quanto mais professor disponibilizar estratégias para torná-la compreensível, mais os estudantes terão facilidade para aprendê-la e nesse sentido as tecnologias atuam de maneira positiva nesse processo.

Mais especificamente, dentro do ensino de Geometria, trataremos do GeoGebra, uma ferramenta eficaz na investigação de conceitos, definições e na construção do conhecimento necessário à vida, para o aluno. O GeoGebrae suas características será tratada no próximo capítulo.

# **CAPÍTULO II GEOGEBRA: UM RECURSO METODOLÓGICO EFICIENTE E ATUAL**

Neste capitulo destacaremos o uso do software GeoGebra, descrevendo suas vantagens didáticas e a facilidade de manuseio. Destacaremos ainda de forma detalhada a sua instalação e com exemplos simples o seu uso.

### **2.1 O GeoGebra**

GeoGebra é um *software* gratuito criado por Markus Hohenwarter, da Universidade de Salzburg, que iniciou o projeto no ano de 2001 e foi desenvolvido com o intuito de ser uma ferramenta educacional que auxilia, de forma dinâmica, no ensino da Matemática através de funcionalidades que envolvem o uso de geometria, álgebra, cálculo, tabelas, estatística, dentre outras. (GEOGEBRA, 2013).

GeoGebra foi criado no ano 2001. Trata-se de um programa gratuito criado por Markus Hohenwarter, durante seu mestrado em Educação Matemática pela Universidade de Salzburg, na Áustria, desenvolvido para auxiliar o aluno e o professor, nas aulas de Matemática da educação básica, com aplicações, também, no nível superior (OLIVEIRA et al., 2010).

Silva (2017, p. 20) afirma, acerca do GeoGebra:

O software GeoGebra oferece muitas possibilidades no ensino da matemática e em especial da geometria pois cria um ambiente rico em imagens, movimentos e animações, proporcionando ao educando um ensino dinâmico onde ele pode construir, visualizar e experimentar, fornecendo assim condições para formar conceitos e compreender propriedades que muitas vezes pelo método tradicional de ensino ficam distantes da compreensão do aluno.

Segundo Baldini e Cirino (2012, p. 45), "o GeoGebra possui uma interface de fácil acesso que não requer conhecimentos prévios de informática", apresentando de forma objetiva todos os comandos à disposição do usuário para a realização de atividades propostas. Reúne em um único ambiente, recursos de álgebra, geometria, cálculo, estatística, probabilidade, gráficos e tabelas, podendo assim, apresentar simultaneamente representações diferentes e relacionadas de um mesmo elemento matemático, característica de destaque da aplicação.

Tem a vantagem didática de apresentar, ao mesmo tempo, representações diferentes de um mesmo objeto que interagem entre si. O GeoGebra possui aspectos didáticos e é uma excelente ferramenta para criar condições profissionais para serem usadas no Microsoft Word, no Open Office ou no LaTeX. Escrito em JAVA e disponível em português. É uma multiplataforma e, em razão disso, pode ser instalado em computadores com Windows, Linux ou Mac OS (SILVA, 2014).

Conforme Nascimento (2012, p. 5), o programa é constituído de ferramentas que são indispensáveis para sua utilização conforme demonstrado abaixo:

> Menu: através do menu do programa, podem ser encontradas funções como Arquivo, que disponibiliza carregamento de um projeto criado, salvamento das construções, compartilhamento das construções criadas para o site do programa e visualização do trabalho.

> Editar: permite refazer ou desfazer uma ação realizada com o programa, além de copiar, colar e inserir imagem.

> Exibir: tem a função de exibição de janelas e planilhas de construção. Exibe todas as ações utilizadas na realização da construção.

> Opções: permite realizar modificações necessárias durante a utilização do programa.

> Ferramentas: permite configurar a barra de ferramenta e acrescentar novas ferramentas ao programa.

> Janela: permite abrir uma nova janela de trabalho no programa – também pode ser adicionada com a função Contrl+número

Ajuda: oferece ajuda e suporte ao usuário do programa.

Para fazer o *download* de instalação e da última versão do Software GeoGebra, deve-se abrir ao sítio eletrônico <http://www.GeoGebra.org/cms/pt\_BR/download/> e seguir as instruções conforme a figura 1 abaixo, que representa a interface para instalação do programa.

Após a instalação do *software,* é preciso conhecer a interface do *software* GeoGebra, criando assim o que Chevallard (1999) chamou de primeiro momento com a organização matemática (O) que está sendo reconstruída.

 A análise da janela inicial do GeoGebra, que é composta por uma barra de menus, barra de ferramentas, janela de visualização, janela de álgebra, campo para entrada de fórmulas, conforme se visualiza na figura 1 a seguir:

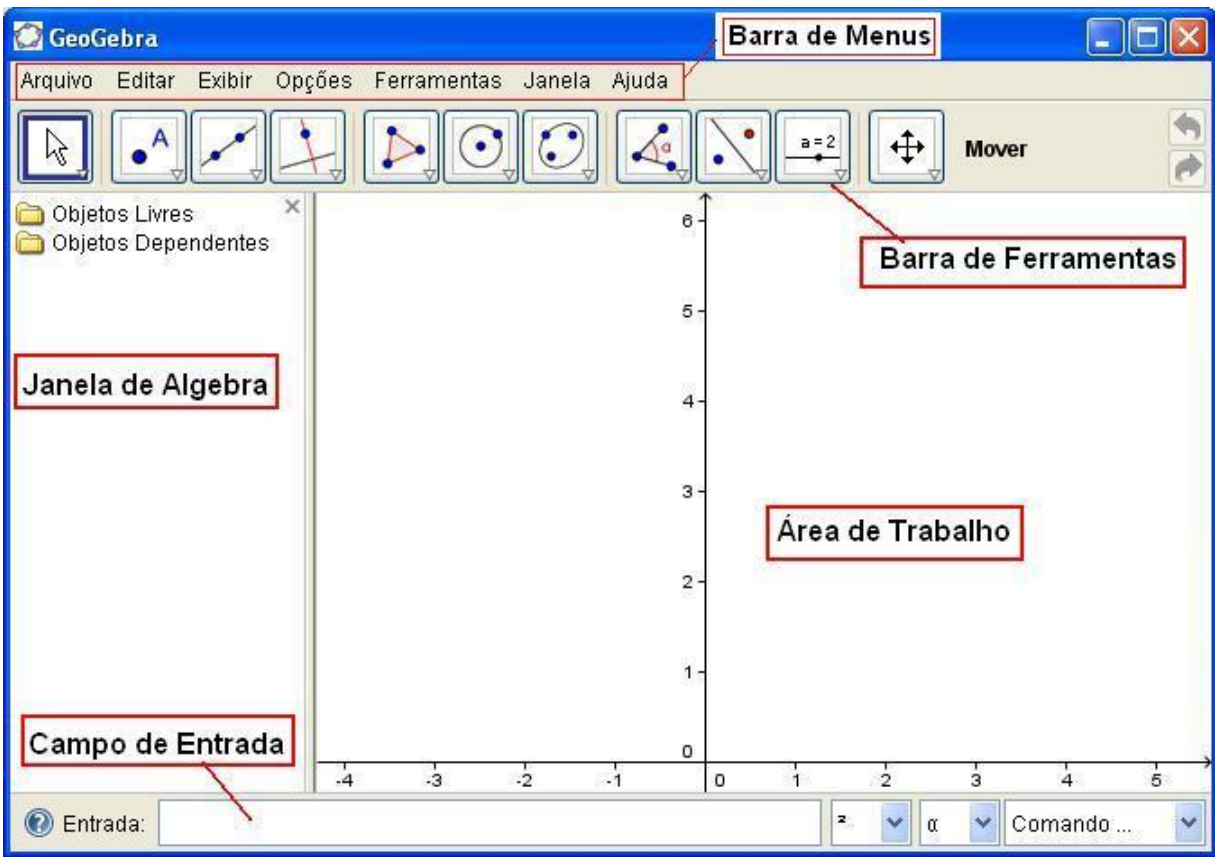

 Figura 1: Interface para a instalação do GeoGebra Fonte: http://www.GeoGebra.org/cms/pt\_BR/download/

Na caixa de ferramentas estão localizados os menus para a utilização do *software.* Para acessá-los, o usuário deve clicar em cada um e fazer a opção desejada, conforme demonstra a figuras 2 e 3 a seguir, que são bem intuitivos (FERRI; SCHIMIGUEL; CALEJON, 2013).

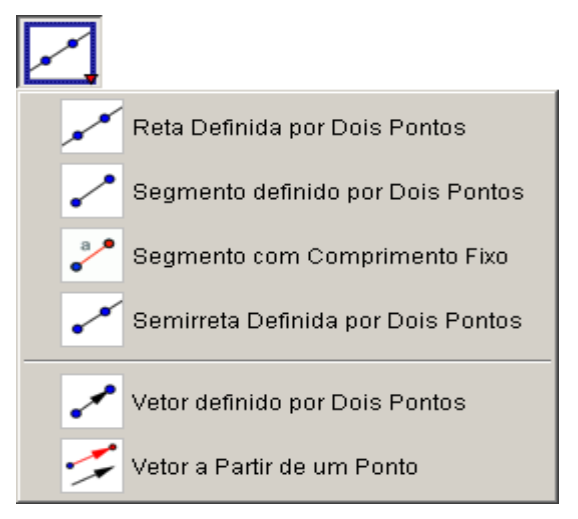

Figura 2: Caixa de ferramenta do GeoGebra Fonte: http://www.GeoGebra.org/cms/pt\_BR/download
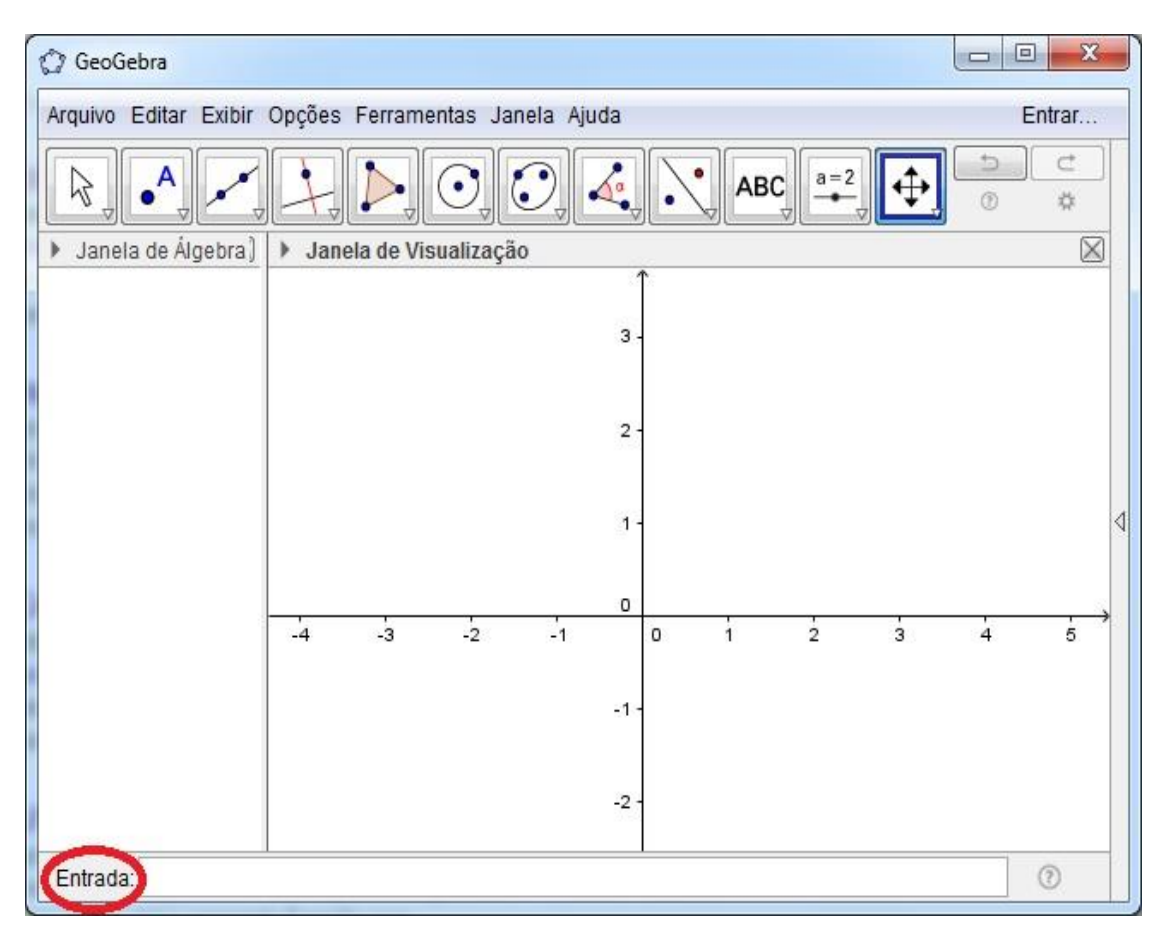

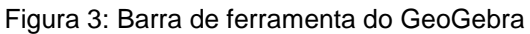

Fonte: http://www.GeoGebra.org/cms/pt\_BR/download

É possível configurar rapidamente o programa de acordo com a preferência do usuário. Sobre a dinamicidade da aplicação, afirma Oliveira et al (2010, p.31)

> Assim, elementos geométricos (como pontos, vetores, retas, circunferências, etc.) podem ser construídos ou alterados por meio do clicar-e-arrastar (*dragand-drop*); expressões ou elementos algébricos podem ser definidos por meio de funções e comandos pré-definidos; dados podem ser incluídos no formato tabular.

Todos esses recursos, inclusive o próprio utilitário estão disponíveis na página oficial da aplicação, na qual é possível cadastrar-se gratuitamente. Como mencionado, um ente matemático está disposto em mais de uma representação nas diversas janelas do programa, favorecendo uma compreensão mais ampla do objeto estudado. Essa característica possibilita, por exemplo:

> (...) investigar os parâmetros da equação de um círculo arrastando-o com o mouse. Por outro lado, os estudantes também podem manipular diretamente as equações e observar o círculo mudando na janela geométrica (OLIVEIRA et al. 2010, p. 32).

Outra inovação do GeoGebra é permitir que o usuário compartilhe as construções desenvolvidas no aplicativo em páginas da Internet 6, facilitando em grande escala o acesso às produções, estas podendo ser visualizadas em qualquer computador que tenha o interpretador Java e um navegador (Google Chrome, Internet Explorer, Mozilla Firefox, entre outros). Esse navegador simula o programa em seu ambiente de forma bem definida (OLIVEIRA et al., 2010).

A seguir, será demonstrado através de exemplos associados a assuntos de funções elementares no Ensino Médio, uma possível contribuição metodológica do GeoGebra, a fim de dar uma amostra da potencialidade do *software*, por meio das produções compartilhadas pelos seus respectivos autores.

#### **2.2 O uso do GeoGebra para a aprendizagem de funções elementares**

Função é um dos conceitos mais importantes da matemática e sua aplicação no contexto das ciências exatas e nas áreas da engenharia é bastante amplo. Em razão da complexidade muitas vezes verbalizada pela maioria dos estudantes, é muito importante buscar estratégias que viabilizem sua compreensão (VALENTE, 2016).

A utilização de tecnologias, em especial dos *softwares***,** se caracteriza como uma tentativa para introduzir alguma atividade prática, que possa fazer alguma diferença dentro da sala de aula, a fim de potencializar a aprendizagem do aluno (STEINMACHER, et al., 2016).

Ensinar esse conteúdo de maneira diferenciada, aproveitando a disponibilidade desses laboratórios, com uso de um *software* de maneira adequada, pode proporcionar ao educando um grande aprendizado que vai além do conteúdo específico função (CATANEO, 2011).

De acordo com Zulatto (2002) as atividades propostas no GeoGebra permitem que o aluno realize demonstração, por meio de perguntas e verifique se o resultado encontrado é verdadeiro.

A aprendizagem de funções elementares é viabilizada ao aluno em razão dos diferentes recursos de geometria, álgebra, tabelas, gráficos, probabilidade, estatística e cálculos simbólicos em um único ambiente que essa ferramenta disponibiliza. Assim, o recurso tem a vantagem didática de apresentar, ao mesmo tempo, representações diferentes de um mesmo objeto que interagem entre si. Além dos aspectos didáticos, o GeoGebra (COELHO; BARBOSA; MENEZES, 2015).

## **2.3 Prática com o GeoGebra**

Este item aborda a resolução comentada de uma das questões apresentadas no trabalho (Questão 3). A finalidade foi familiarizar o discente com o programa.

## **Questão (3)**

Com o auxílio do GeoGebra, esboce o reflexo da função  $y = x^2$  em relação ao ponto  $A = (5, 6)$ . Responda os itens abaixo:

Solução comentada:

Marque o ponto  $A(1, 1)$ , no Campo de Entrada e dê Enter.

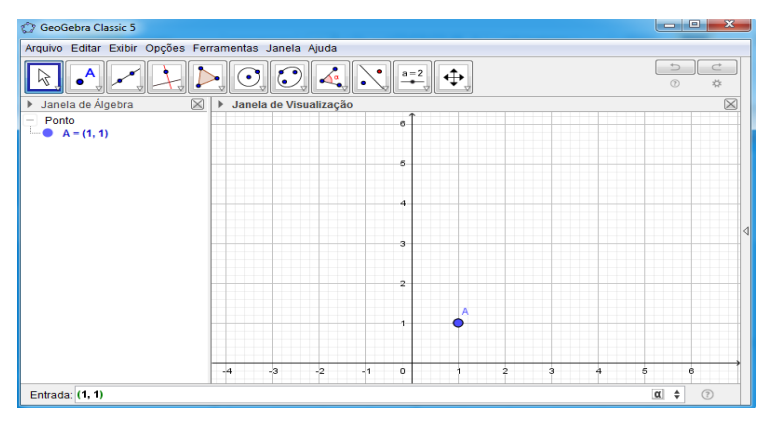

Novamente na caixa de entrada, digite **Cos** (isso é uma abreviação de cosseno), e escolha a primeira opção conforme figura abaixo.

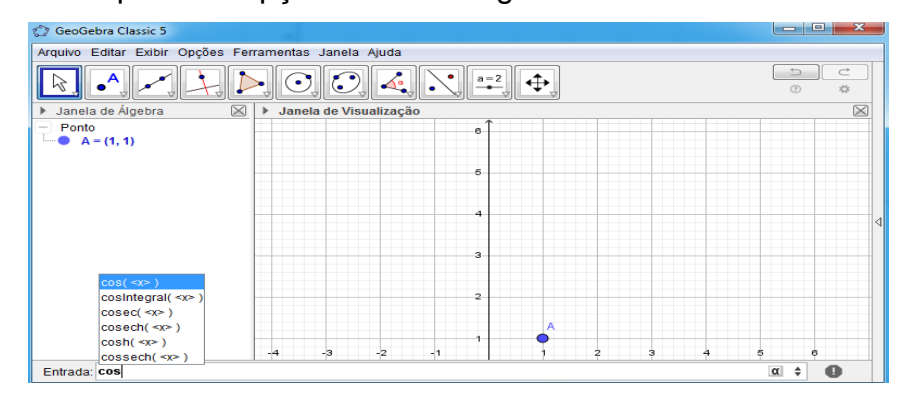

Como resultado vai aparecer o esboço do gráfico da função seno (vide figura abaixo).

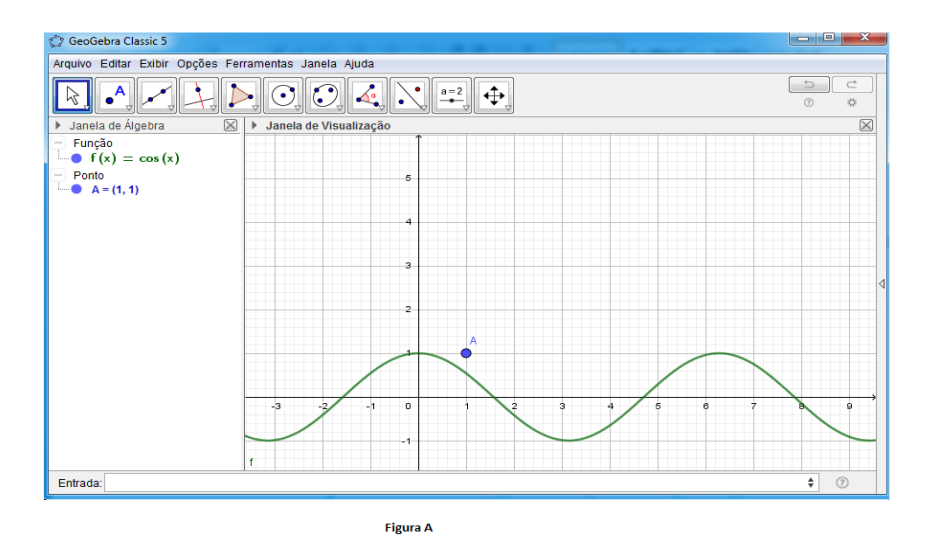

Utilize a barra de ferramentas e escolha a opção "Reflexão em Relação a um Ponto".

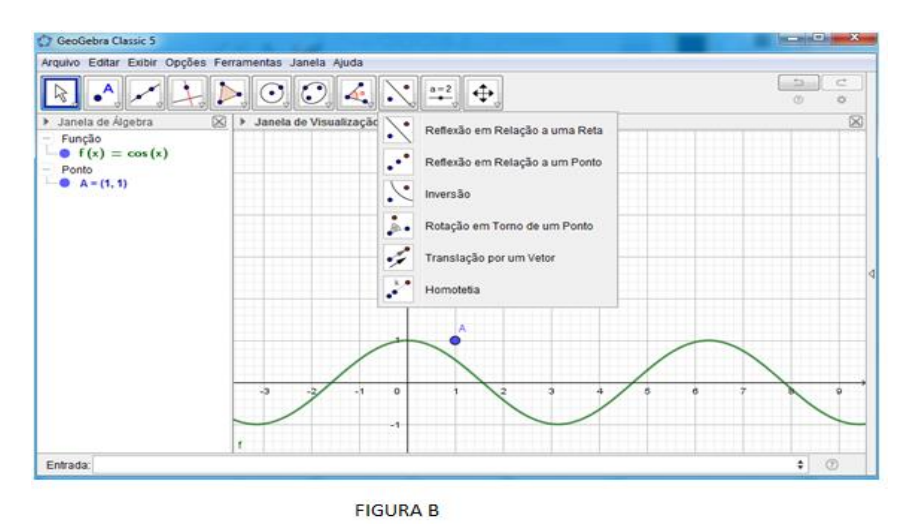

Observe o resultado abaixo, a expressão que rege a reflexão é dada por  $f_1$ .

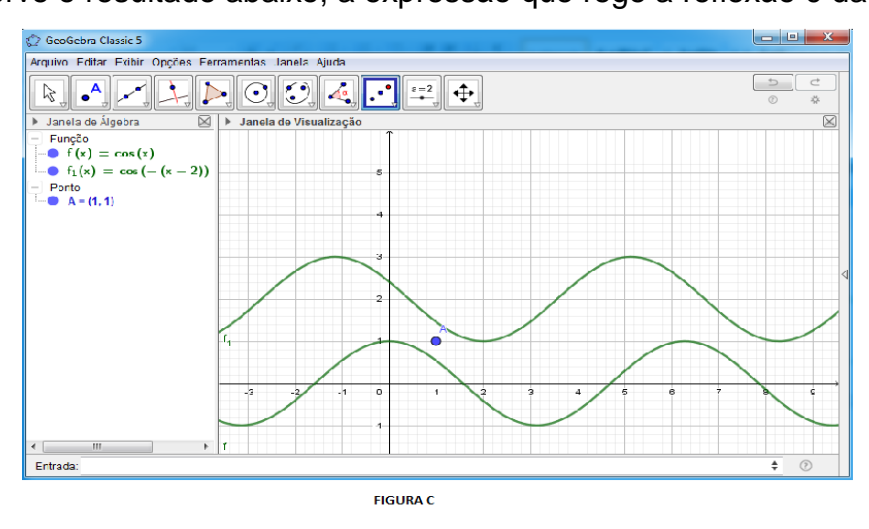

No próximo capítulo será apresentada a metodologia e os resultados da pesquisa realizada com estudantes do Ensino Médio utilizando-se o *software*  GeoGebra.

# **CAPÍTULO III METODOLOGIA**

Para o desenvolvimento desta pesquisa, alguns procedimentos metodológicos foram utilizados com o intuito de alcançar os objetivos do estudo proposto. Segundo Gondim e Lima (2006), a metodologia explicita as estratégias que serão utilizadas para a abordagem do objeto de estudo que é analisar a aprendizagem de funções elementares com o uso do *software* GeoGebra.

#### **3.1***- Lócus* **e universo da pesquisa**

O campo da pesquisa foi uma instituição de ensino privada, localizada no município de Paracatu-MG. A pesquisa consistiu de um estudo de caso com dois grupos de 10 alunos cada, do 3º ano do ensino médio regular e para tanto cada participante assinou o consentimento e aprovação do Comitê de Ética em Pesquisa da UFG (anexo A), bem como a permissão do Colégio em referência.

A pesquisa foi desenvolvida por meio de quatro etapas distintas, com uma carga horária de 24 horas/aula. Na primeira etapa, foi realizada a revisão bibliográfica sobre o tema para o aprofundamento do problema a ser estudado (4 horas/aula). Nesta etapa, buscamos entender conceitos importantes no estudo de funções, tais como: definição de função real, domínio, imagem, raízes de funções reais. Ainda foi aplicada uma avaliação com o intuito de comparar o aprendizado final, sendo ela uma Avaliação Diagnóstica 1 (apêndice D).

Na segunda etapa foi elaborada uma sequência didática (Apêndice I) para serem desenvolvidas nas turmas de 3º ano do Ensino Médio (4horas/aula). A terceira etapa consistiu da execução das sequências didáticas junto aos grupos de alunos do 3º ano do Ensino Médio.

Nesta etapa o GeoGebra foi apresentado aos participantes do projeto (8 horas/aula) e o "Apêndice A" foi usado como forma de fixação do conteúdo apresentado.

Foram apresentadas aos estudantes as ferramentas que envolviam o estudo de funções, tais como: ponto, reta, reflexão, triângulo, círculo, rastro de construções,

segmento e outros. Neste momento o "Apêndice C" para forçar o uso do *software* junto aos conceitos de funções apresentados anteriormente.

A quarta etapa da pesquisa foi a análise dos dados recolhidos por meio dos seguintes instrumentos: Avaliação Diagnóstica 2 (apêndice E) cuja função foi auxiliar na avaliação do ensino-aprendizado de modo quantitativo e o Questionário Final sobre o uso do software (apêndice B) que visou contribuir na avaliação no aspecto qualitativo. Com estes resultados em mãos esperou-se apontar as barreiras que dificultaram a aplicação do método, bem como a comparação da percepção dos alunos antes e após. Neste momento foram apontadas também as limitações da pesquisa.

#### **3.2 Abordagem da pesquisa**

A abordagem metodológica que norteou esse projeto de pesquisa teve uma natureza qualitativa e quantitativa. Segundo Goldenberg (1997, p, 62) a integração da pesquisa quantitativa e qualitativa favorece o cruzamento conclusões obtida "de modo a ter maior confiança que seus dados não são produto de um procedimento específico ou de uma situação particular".

A pesquisa teve caráter qualitativo, pois estivemos interessados em explorar o conhecimento do discente sobre o assunto de funções, bem como seu interesse em aprender esse conteúdo a partir de uma metodologia diferente.

Esta pesquisa também teve seu caráter quantitativo, pois além da intenção de levantar hipóteses sobre o uso do *software,* o questionário foi claro e objetivo, sendo que o rendimento na avaliação foi apresentado através de tabelas e gráficos.

Podemos classificar a pesquisa como um estudo de caso, pois o seu desenvolvimento não permite interferências no sentido de manipular os resultados. Além disso, permite que o pesquisador conheça melhor o campo pesquisado e as pessoas envolvidas no estudo, quanto aos procedimentos de coleta de dados, a investigação foi uma pesquisa de campo, onde as informações foram buscadas no *lócus* da pesquisa.

Segundo Yin (2001), o estudo de caso representa uma investigação empírica e compreende um método abrangente, com a lógica do planejamento, da coleta e da análise de dados. Importante lembrar que o uso do GeoGebra fez com que o discente saísse da sua zona de conforto, buscando meios para solução dos problemas. Segundo os procedimentos de coleta de dados, a investigação foi uma pesquisa de campo, onde as informações foram buscadas no *lócus* da pesquisa.

#### **3**.**3 Instrumento de coleta dos dados**

Na primeira etapa dois questionários foram aplicados: um socioeconômico (apêndice J), para descrever o universo dos entrevistados, outro para diagnosticar o quanto de funções os alunos sabem (apêndice D).

Na quarta etapa foi aplicado o questionário denominado de Questionário Final, que foi um dos instrumentos usados para a coleta dos dados (apêndice B), que, de acordo com Gerhardt e Silveira (2009, p.69), "é um instrumento de coleta de dados constituído por uma série ordenada de perguntas que devem ser respondidas por escrito pelo informante, sem a presença do pesquisador".

Para administrar o questionário, foi necessário que o entrevistador explicasse o significado da escala de medida. Cada item da escala possui sete pareceres variando de um escore de -6 para "discordo totalmente", -4 para "discordo", -2 para "discordo parcialmente", 0 para neutro, +2 para "concordo parcialmente", +4 para "concordo" e +6 para "concordo totalmente".

O Questionário Final procurou medir a lacuna entre as expectativas dos alunos e suas percepções de aprendizagem, através de 6 perguntas de expectativas e 6 perguntas de percepção. A percepção do entrevistado foi calculada através da tabulação dos dados, na qual uma avaliação negativa representa expectativas não cumpridas, e uma avaliação positiva representa um estado em que as expectativas foram superadas.

Tornou-se necessário avaliar (aplicação da avaliação diagnóstica 2 – apêndice E) os resultados obtidos com as dimensões e as exigências mínimas de educação de qualidade propostas pela legislação e políticas públicas. Levantando essa discussão, a instituição de ensino antecipa os possíveis erros e remove as suas causas potenciais. Buscou-se realização de "uma abordagem preventiva, em vez de aceitar a existência de um nível de erro aceitável, define como objetivo os zero erros" (GEVIRTZ, 1994 *apud* CUNHA; CUNHA; DAHAB, 2001, p. 202), conhecendo as exigências governamentais, considera-se como nível de erro mínimo.

A análise estatística foi realizada de modo descritivo utilizando frequências relativas e absolutas; média e desvio-padrão. Todos os testes estatísticos foram realizados utilizando o *Software* SPSS (*Statistical Package Social Sciences*), versão 18.0.

# **CAPÍTULO IV RESULTADOS**

#### **4.1 Questionário socioeconômico**

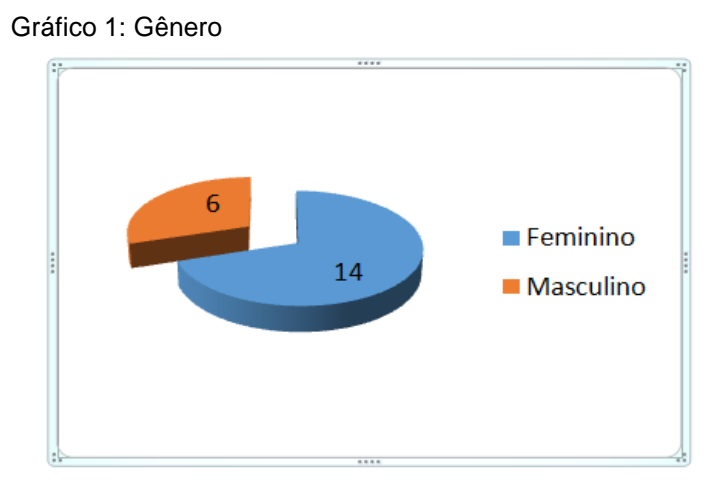

Fonte: Dados da pesquisa

Dentre os entrevistados, 14 são do gênero feminino e 6 do masculino.

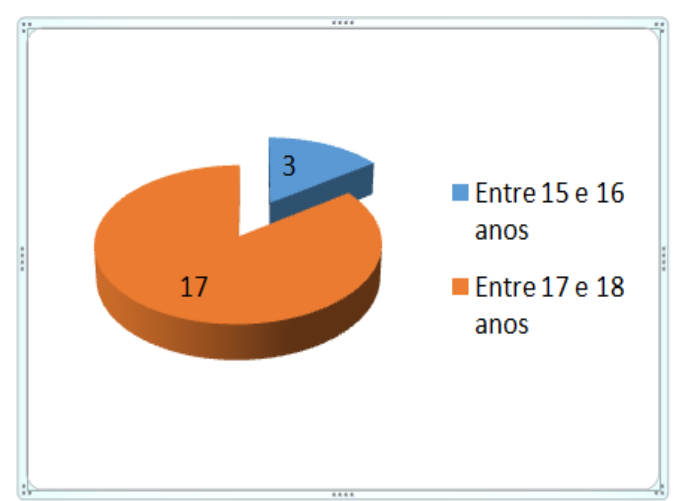

Gráfico 2: Idade em 31 de dezembro de 2017

De acordo com os dados, a maioria dos entrevistados (17) se encontra na faixa etária entre 17 e 18 anos, enquanto que apenas 3 alunos têm entre 15 e 16 anos.

A questão 3 procurou investigar que tipo de ensino médio os alunos concluirão e todos responderam que será o comum. A questão 4 revelou que todos os estudantes entrevistados cursaram ensino médio na rede privada de ensino.

Fonte: Dados da pesquisa

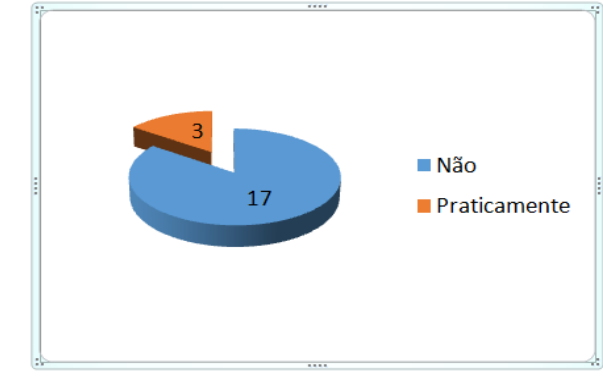

Gráfico 3: Participação em atividade remunerada durante o período letivo do

Fonte: Dados da pesquisa

Ensino Médio

Acerca de participação em atividade remunerada durante o período letivo do Ensino Médio, os dados demonstram que 17 estudantes não exerceram nenhuma atividade remunerada e somente 3 deles responderam que sim.

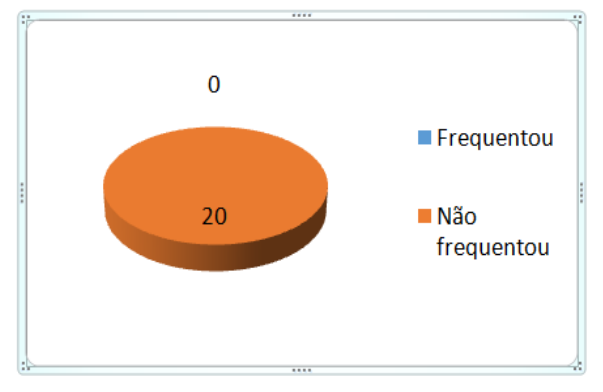

Gráfico 4: Tipo de cursinho que frequenta ou frequentou

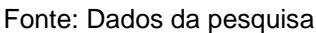

Gráfico 5: Quantas vezes prestou vestibular

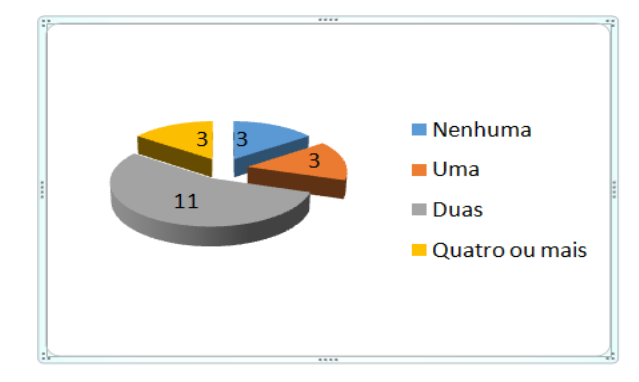

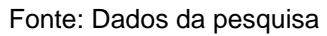

Sobre a participação em vestibular, 3 estudantes disseram que nunca prestaram, 3 responderam que já prestaram prova uma vez, 11 alunos disseram que prestaram vestibular 2 vezes e 3 deles prestaram 4 vezes ou mais.

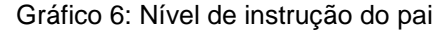

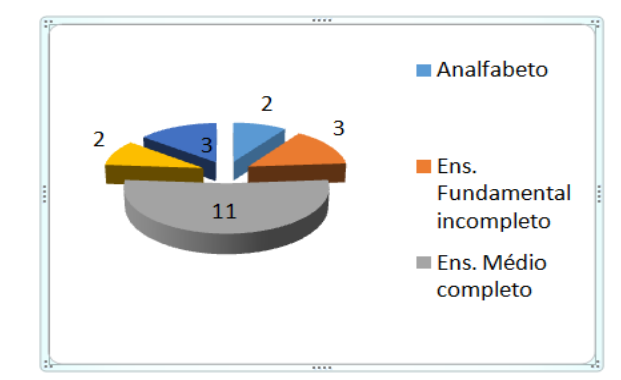

Fonte: Dados da pesquisa

Sobre o grau de instrução do pai, 2 estudantes disseram que é analfabeto, 2 responderam que tem o ensino fundamental incompleto, 11 afirmaram que tem ensino médio completo, 2 responderam que seu pai tem ensino superior incompleto e 3 afirmaram que é ensino superior completo.

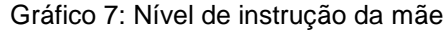

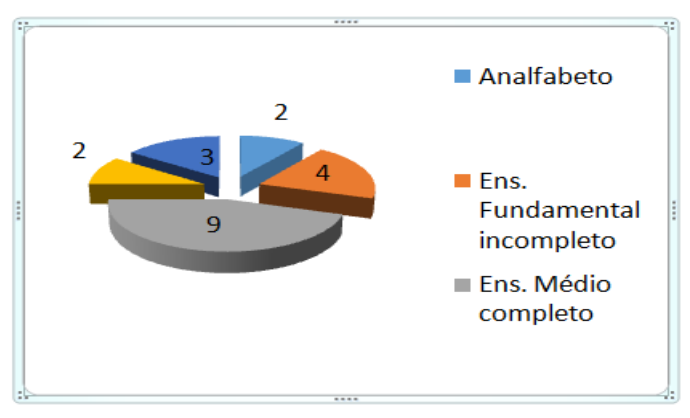

Fonte: Dados da pesquisa

Sobre o grau de instrução da mãe dos dados mostram diferenças entre os entrevistados. 2 deles disseram que a mãe é analfabeta, 4 afirmaram que a mãe tem ensino fundamental completo, 9 mães de estudantes concluíram o ensino médio, 2 têm o ensino superior completo, 2 tem o ensino superior incompleto.

As questões 11 e 12 são abertas e questionam os estudantes respectivamente sobre a profissão do pai e da mãe. Os dados mostram que os pais dos estudantes exercem funções distintas como: supervisor, operador de máquina, professor, empresário, comerciante, coordenador, funcionário público, advogado, desempregado, professor universitário.

Já as respostas sobre as profissões das mães as respostas são:dona de casa, professora, autônoma, coordenadora, economista, diretora, representante comercial, agricultor.

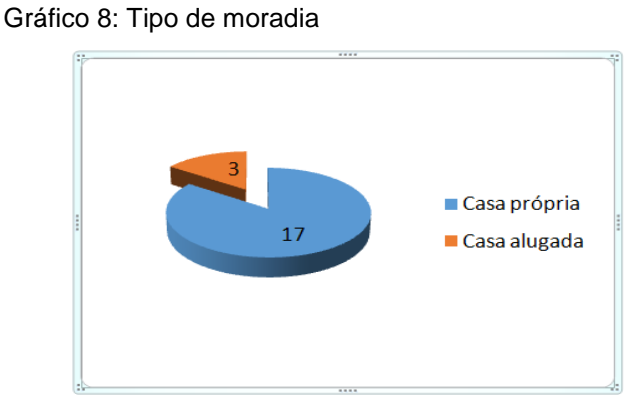

Fonte: Dados da pesquisa

Sobre o tipo de moradia, 17 estudantes moram em casa própria e 3 em imóvel alugado.

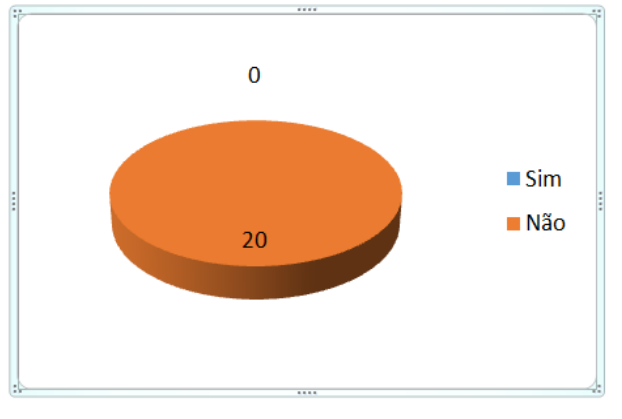

Gráfico 9: Despesas permanentes com tratamento de saúde

Sobre a existência de despesas permanentes com tratamento de saúde, todos os 20 estudantes disseram que não.

Gráfico 10: Participação em atividade remunerada

Fonte: Dados da pesquisa

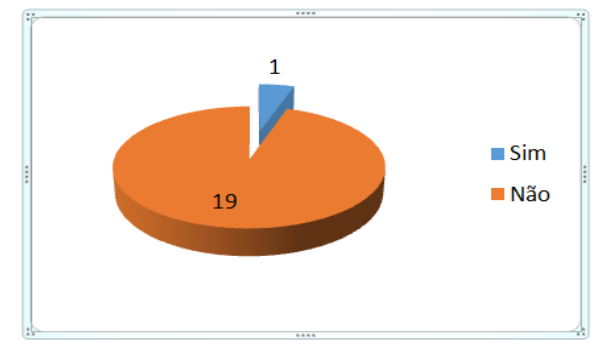

Fonte: Dados da pesquisa

Dentre os entrevistados 19 não exercem atividade remunerada e um estudante exerce. Dentre os estudantes nenhum deles disseram que participam na vida econômica da família, ao responderam a questão número 15.

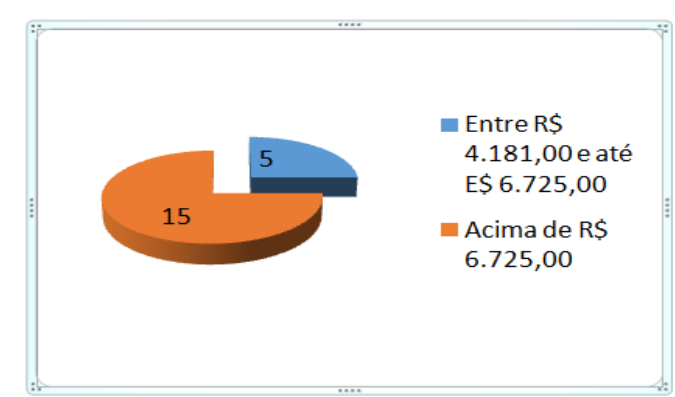

Gráfico 11: Renda total mensal da família

Fonte: Dados da família

Sobre a renda mensal da família, 15 estudantes disseram que é acima de R\$ 6.725,00 e 5 responderam que entre R\$ 4.181,00 e R\$ 6.725,00.

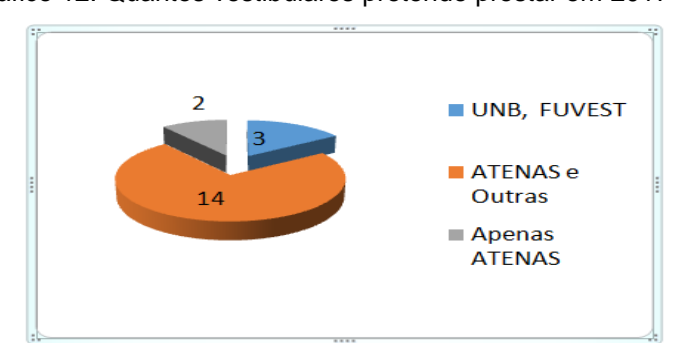

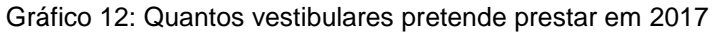

Fonte: Dados da pesquisa

Sobre a quantidade de vestibulares que os alunos pretendem prestar em 2017, 2 responderam que é apenas no Atenas, 3 prestarão no Atenas e em outras e 14 pretendem prestar na UNB e FUVEST. Na questão seguinte todos responderam que prestarão o ENEM em 2017 e todos declararam que irão utilizar a nota como parcial nas universidades públicas.

#### **4.2 Questionário Final com base na Avaliação Diagnóstica**

O intuito de realizar essa pesquisa foi avaliar a percepção da aprendizagem dos alunos no estudo de funções elementares utilizando GeoGebra. Os estudantes selecionados para a pesquisa foram 30 do 3º ano do Ensino Médio, mas nem todos os puderam participar em razão de estar próximo do vestibular e do ENEM. Dos 20 alunos que participaram da pesquisa, apenas 14 fizeram a avaliação diagnóstica 2.

Os trabalhos foram desenvolvidos nas segundas e terça-feira com 10 alunos em cada dia. Houve momentos em que todos foram colocados juntos para realizar atividades. Num primeiro momento verificamos que eles tiveram um melhor aproveitamento em relação: ao interesse e a aprendizagem em matemática. Essa melhoria foi relatada não apenas nas disciplinas de exatas, mas também nas demais áreas.

O processo foi realizado em dois ambientes. Uma sala é chamada de "Metodologia Ativa" que conta com quatro mesas redondas para cinco alunos e quatro televisores afixados em cada parede da sala e mais um monitor geral que é coordenado pelo professor.

O outro ambiente é um laboratório que conta com 30 computadores e um monitor central que é do professor. Os alunos tiveram o primeiro contato com o conceito de função sem utilização do *software* GeoGebra e fizeram a primeira avaliação diagnóstica.

Após a aplicação da Avaliação Diagnóstica 1 e 2, foi aplicado o Questionário Final com o intuito de conhecer a percepção dos estudantes sobre o uso do software GeoGebra no estudo de funções elementares. Esse instrumento constitui-se de 12 questões abertas as quais foram pontuadas da seguinte maneira: (-6) para "discordo totalmente"; (-2) para "discordo parcialmente"; (+2) para "concordo parcialmente"; (+6) para "concordo totalmente"; (-4) para "discordo"; (0) para neutro e (+4) para "concordo".

Na questão número 1 todos concordaram que o uso do software *GeoGebra* auxiliou na compreensão do conceito de funções elementares. Em relação à questão número 2 todos os respondentes concordaram que os professores deveriam utilizar esse *software* para enriquecer suas aulas, sendo essa uma maneira de potencializar os conhecimentos na disciplina de Matemática.

Na questão número 3 as expectativas foram superadas já que os discentes concordaram que o desgaste de contas, pode tirar o entusiasmo pelo conteúdo. Na questão número 4 os resultados mostram que os estudantes sentiram dificuldades, mas, reconheceram que o *software* trouxe mais confiança no momento da resolução do conteúdo.

Na questão número 5 eles afirmaram que não se poderá descartar o uso de papel e lápis no estudo de funções. Sendo assim, as expectativas de aprendizagem foram constatadas e do mesmo modo, na questão número 6 os discentes também demonstraram ter aprendido, uma vez que afirmaram que as tarefas promovidas pelo professor estavam de acordo com o uso do *software* em questão.

A questão número 7 procurou saber se as dificuldades que tinham sobre o entendimento de funções diminuíram e se hoje conseguem entender as aplicações de funções e seus gráficos. Os resultados demonstram que sim, pois, todos responderam que após o uso do GeoGebra conseguem se interagir melhor com o conteúdo e conseguem buscar as estratégias disponibilizadas pelo *software* para se chegar ao resultado.

Resultado semelhante foi encontrado na questão número 8 cujas respostas dos educandos apontam que, o entendimento do exercício fica mais claro quando vemos o esboço da situação com o uso do *software*.

Na questão número 9 as respostas dos discentes demonstram que, mesmo não podendo usar o *software* em provas, todos concordam que é vantajoso esse estudo. Na questão número 10, houve consenso entre os discentes que o tempo que foi usado para o estudo de ambientes gráficos foi insuficiente para o estudo sendo necessário um tempo maior em outras atividades utilizando o mesmo recurso.

Quanto às dificuldades em colocar no papel alguns exercícios aprendidos através do *software,* indagadas na questão número 11, as respostas dos estudantes não apresentaram nenhuma pontuação negativa, deixando claro que eles tiveram entendimento do *software* e conseguiram expressar suas ideias no "papel".

A questão número 12 procurou saber se os estudantes continuariam estudando com o uso desse recurso e todos disseram que sim.

De um modo geral, os estudantes apresentaram uma boa interação num ambiente propício no qual puderam adquirir outra visão da matemática a partir da aproximação com o que vivenciam no dia a dia.

Os estudantes baixaram o programa no celular, sendo uma grande oportunidade para uso no seu dia-dia escolar. Com o uso do *software* durante a realização das atividades propostas, os discentes conseguiram conjecturar a solução de alguns problemas, pois a preocupação ficou voltada mais com a parte cognitiva do que com a parte técnica (cálculos) tão recorrente em matemática.

No final do trabalho algumas sugestões vindas dos próprios alunos surgiram, pois, os discentes achavam pertinentes que as avaliações que hoje são aplicadas somente com uso de papel, lápis e caneta, pudessem ter o uso de *software*, ou pelo menos uma adaptação do seu uso. Os estudantes também comentaram que todos os professores poderiam, em algum momento de suas aulas, utiliza métodos não tradicionais (quadro-giz) para expor o conteúdo.

A experiência foi extramente positiva, pois, percebeu-se que o *software* GeoGebra é aceito pelos estudantes, inclusive para aqueles que apresentam dificuldades de aprendizagem. Esse *software* constitui-se numa importante ferramenta para potencializar a aprendizagem, uma vez que permite lançar outro olhar sobre a matemática de que o que predomina são apenas cálculos.

#### **4.3 Discussão**

Ao se propor a utilização do *software* GeoGebra para o estudo de funções com estudantes do 3º ano do Ensino Médio, buscou-se a princípio desmistificar a disciplina, pois, a tendência é que desde os anos iniciais o estudante adquire a ideia de que matemática é uma disciplina difícil marcada caracteristicamente por cálculos. Tal concepção acaba criando bloqueios e quando não são trabalhados, acentua dificuldades nessa disciplina.

De acordo com Oliveira e Rizzoto Justo (2015, p. 3)

Ensinar e aprender matemática não são tarefas fáceis, nem para o professor nem para o aluno, pois obstáculos e dificuldades de aprendizagem, nessa área, já aparecem desde os primeiros anos da vida escolar dos alunos,

desafiando os procedimentos pedagógicos e didáticos dos professores. Neste sentido, quaisquer esforços para minimizar as dificuldades na aprendizagem de matemática são muito bem vindos.

Nesse aspecto o contato com os estudantes durante a aplicação das atividades envolvendo o *software* GeoGebra percebemos que as concepções equivocadas que são construídas sobre a disciplina de Matemática podem ser desconstruídas tendo-se a prática como ponto de partida. As atividades realizadas no computador envolvendo funções elementares permitem a compreensão do conceito e dos procedimentos a serem utilizados em sua realização.

Conforme Duval (2003, p. 23)

Na matemática o conteúdo funções é amplo e de grande complexidade, apresentando dificuldades específicas; uma delas são suas diferentes representações. Sendo assim, cabe ao professor pesquisar e oportunizar atividades desafiadoras para que o aluno consiga "trafegar" entre elas verificando suas semelhanças e desta forma facilitar a compreensão dos seus conceitos, suas propriedades, bem como as especificidades das relações em suas aplicações.

Por isso, quanto mais o professor lançar mão de recursos didáticos diferenciados para viabilizar a aprendizagem ao educando, mais ele superará as dificuldades em conteúdos considerados complexos. No entanto, os recursos tecnológicos são mais do que didáticos, são ferramentas que permitem desenvolver novas metodologias e novas abordagens durante a aula. Porém, os recursos atuais, mesmo estando disponíveis, ainda não são devidamente explorados ou utilizados com a mesma importância e valorização dos recursos tradicionais.

A utilização das Tecnologias da Informação e Comunicação no ambiente escolar contribui para essa mudança de paradigmas, sobretudo, para o aumento da motivação em aprender, pois as ferramentas de informática exercem um fascínio em nossos alunos. Se a tecnologia for utilizada de forma adequada, tem muito a nos oferecer, a aprendizagem se tornará mais fácil e prazerosa, pois as possibilidades de uso do computador como ferramenta educacional está crescendo e os limites dessa expansão são desconhecidos.

O processo de pesquisa até que se chegasse à escolha do *software* GeoGebra foi pautado de indagações, já que nosso objetivo era exatamente alcançar os estudantes e auxiliá-los na compreensão dos conteúdos sobre funções elementares, não somente acrescentando o conteúdo, mas principalmente oferecer caminhos que para eles conseguissem fazer as conjecturas com suas vivências na prática.

#### Acerca disso Mace (2001, p. 66) diz que:

Um bom *software* tem as mesmas características de um bom livro: interface simples, conteúdo relevante e bem apresentado, boa impressão (no caso de software: bom *design* e compatibilidade) e, acima de tudo, deve ser marcante. Para um bom software educacional/informativo, é isso. Agora, para um *software* educacional excelente é preciso mais (ainda pensando em relação ao livro): interface simples e inteligente (para ajudar a navegar pela informação), conteúdo único, rico e relevante (a ponto de ter saído com mérito dos testes que fazemos em escolas).

O *software* GeoGebra apresenta essas características sendo a principal delas a possibilidade de interação entre os participantes e a troca de conhecimentos. A utilização desse *software* no estudo das funções elementares é de grande aplicabilidade, uma vez que é acessível, gratuito, de fácil manuseio e facilitador no que diz respeito à construção de gráficos sendo tradado assim como um recurso que possibilita a diminuição de certas deficiências enfrentadas na área da matemática.

Para Maia e Pereira (2015, p. 403)

Através do *software* GeoGebra é possível a manipulação de recursos disponíveis, entre os quais, mover objetos na tela e alterar o período e o conjunto imagem das funções estudadas, possibilitando ao aluno ser agente do seu próprio conhecimento, sendo capaz de formular conceitos matemáticos, dinamizando assim, o processo de ensino da Matemática.

Os ganhos em Matemática são satisfatórios no processo de aprendizagem, uma vez que isso demonstra a interação do tradicional com as novas tecnologias como forma de ligação de teoria e prática, propriedades e construção gráfica, uma maneira antiga de ensinar e os novos recursos como suporte.

Em relação aos aspectos positivos da pesquisa que foi a interação e possibilidade de construção da aprendizagem a literatura especializada demonstra que a cada dia se torna necessário buscar novos procedimentos para tornar o ensino dessa disciplina acessível a todos os estudantes sem distinção.

Conforme Marib et al (2015, p. 6)

A Matemática deve conduzir os estudantes à exploração de uma grande variedade de ideias e de estabelecimento de relações entre fatos e conceitos de modo a incorporar os contextos do mundo real, as experiências e o modo natural de envolvimento para o desenvolvimento das noções matemáticas com vistas à aquisição de diferentes formas de percepção da realidade.

Essa oportunidade dada pelo professor auxilia no autodescobrimento, pois, quanto mais o estudante interage, consegue se aproximar do outro e tanto pode compartilhar quanto adquirir novos conhecimentos.

A aprendizagem pela interação é defendida por Vygotsky *apud* Mello e Teixeira (2012, p. 3)

> Desde o nascimento, o homem já é um ser social em desenvolvimento e todas as suas manifestações acontecem porque existe um outro social. Mesmo, quando ainda não se utiliza da linguagem oral, o sujeito já está interagindo e se familiarizando com o ambiente em que vive. No mesmo sentido, a aprendizagem não acontece de maneira isolada, o indivíduo participante de um grupo social, ao conviver com outras pessoas efetua trocas de informações e, desta forma, vai construindo o seu conhecimento conforme seu desenvolvimento psicológico e biológico lhe permite.

Nesse entendimento os estudantes avaliaram a proposta como extremamente positiva e sugeriram que esse recurso seja utilizado em todas as disciplinas, pois, se constitui em importante ferramenta de aprendizagem.

A pesquisa realizada com estudantes do 3º ano do Ensino Médio demonstrou que a utilização de recursos tecnológicos na disciplina de Matemática é de grande importância sendo que essas ferramentas são mencionadas em documentos oficiais tais como os Parâmetros Curriculares Nacionais.

Muitas são as pesquisas que confirmam ser positiva e não podemos ignorar suas contribuições no ensino principalmente de matemática. Estar inserido neste contexto tecnológico é de essencial importância, uma vez que os jovens em nossa sociedade estão cada vez mais interagidos com os recursos tecnológicos.

O fato de podermos contar com a tecnologia a nosso favor enquanto professores é fundamental, pois sinaliza que a educação é um processo contínuo e sua dinamicidade depende do professor, que mesmo diante dos desafios cotidianos precisa lançar-se e apresentar novas possibilidades aos seus educandos e ao mesmo tempo atuar como mediador num processo de quem ensina e aprende ao mesmo tempo.

## **CONSIDERAÇÕES FINAIS**

O principal propósito desta pesquisa foi conhecer os benefícios da utilização de ambientes gráficos, como o GeoGebra, no ensino de funções para alunos do Ensino Médio?

O resultado do trabalho mostrou que os alunos melhoraram a percepção e os conceitos ficam mais acessíveis com o uso de um *software* que facilita as contas e os proporciona uma dinâmica melhor!

Assim, pode-se afirmar que os objetivos foram alcançados e para tanto, é importante trazê-los à conclusão a fim de reforçar o que foi proposto.

**Objetivo geral:** Investigar os benefícios da utilização de ambientes gráficos no ensino de funções.

Contemplado, pois, os alunos do 3º ano do Ensino Médio, demonstraram possuir conhecimento prévio acerca das tecnologias da informação, também apresentaram interesse de descobrir novas possibilidades. Ademais compreenderam a relação entre a matemática e a vida cotidiana, já que as atividades propostas pelo *software* viabilizam perceber o uso das funções elementares na vida diária.

#### **Objetivos específicos:**

1**º** Avaliar a percepção da qualidade de ensino com o uso de *software*

Alcançado, pois, ao se trazer a teoria para a sala de aula é possível fazer um paralelo entre os modelos que priorizavam mais o cálculo do que a possibilidade de encontrar resultados a partir de várias tentativas, conforme prevê a metodologia ativa. Assim, ao se utilizar recursos tecnológicos como o *software* GeoGebra, tem-se a oportunidade de tornar o ensino significativo e de qualidade.

2º Discutir os fatores determinantes da adaptação ou não ao estudo de funções e suas aplicações com uso de software GeoGebra.

Alcançado, uma vez que o convívio com os estudantes e as diferentes atividades utilizando o GeoGebra permitiu reconhecer que aspectos foram favoráveis ou não à adaptação dos participantes às estratégias propostas.

3º Identificar as contribuições do uso do *software* no Ensino Médio a partir de observação sobre o envolvimento dos estudantes submetidos às atividades com o GeoGebra.

Alcançado, pois, os resultados das avaliações sinalizam uma grande contribuição, na medida em que tanto os estudantes, quanto o professor saíram da chamada "zona de conforto" no qual é mais fácil desenvolver um exercício que já vem pronto no livro didático ou qualquer outro material, do que buscar possibilidades para se chegar a um conceito do conteúdo.

Ainda se pode concluir que a oportunidade de vivenciar algo novo e que está de acordo com a realidade tecnológica, quebrou o paradigma da matéria dos "nerds", dos gênios, dos loucos, sem coração e sem emoção. Esta turma sorria, brincava e era divertido o estudo de algo até abstrato.

Além dos objetivos elencados, buscou-se ainda averiguar a aceitação do uso de um *software.* Os estudantes gostaram muito e até questionaram o porquê de não ter utilizado esse recurso antes. Perceberam que os conteúdos trabalhados estavam de acordo com a realidade deles é que isso os fez crescer muito.

Durante o projeto pode-se perceber ganho de tempo e não atrasa o conteúdo. Por isso os professores precisam ser incentivados e que precisamos nos adequar à nova realidade.

Alguns fatores foram determinantes para o uso do *software* tais como:

As salas de metodologia ativa e o laboratório; a paciência em mostrar o *software* para os alunos e os fazer descobrir coisas novas, desafios, suspenses nas soluções; a confiança entre professor e aluno o interesse com as aplicações do estudo de funções.

Ressalta-se que o ensino de Matemática pode e deve passar constantemente por reflexões. O mundo passa por mudanças cotidianamente e persistir em continuar com um ensino pautado apenas no livro didático e na lousa, é não admitir que existam outras possibilidades. Uma nova maneira de conceber não somente o ensino desta disciplina, mas todas as que fazem parte do currículo, contribui para a superação das dificuldades de aprendizagem, pois, assim o estudante compreende que esses conteúdos não se dissociam de sua vida diária.

No que diz respeito ao estudo de funções, Rego *apud* Jatobá, Silva e Silva (2015) as principais vantagens dos recursos tecnológicos, em particular o uso de computadores, para o desenvolvimento do conceito de funções seriam, além do impacto positivo na motivação dos alunos, sua eficiência como ferramenta de manipulação simbólica, no traçado de gráficos e como instrumento facilitador nas tarefas de resolução de problemas. Para o autor, a utilização de computadores no ensino provocaria, a médio e longo prazo, mudanças curriculares e de atitude profundas uma vez que, com o uso da tecnologia, os professores tenderiam a se concentrar mais nas ideias e conceitos e menos nos algoritmos.

Assim, o uso dessas ferramentas é viável não apenas para estudantes da rede privada os quais foram objeto desta pesquisa, mas, para todos e para tanto, é necessário que as políticas públicas de educação sejam fomentadas a fim de que essas ferramentas possam ser utilizadas por todos os alunos.

A utilização de ambientes gráficos no ensino de funções elementares no Ensino Médio com ênfase no *software* GeoGebra não somente potencializou a aprendizagem, como também promoveu interação entre professor e aluno, o que fez com que as hipóteses de que essas ferramentas são eficientes para o estudo de funções fossem confirmadas.

As possíveis contribuições deste estudo consistem na ampliação dos conhecimentos sobre funções elementares, bem como na importância que as tecnologias assumem cada vez mais no processo Ensino aprendizagem, devendo essas ser utilizadas pelos professores, sempre com planejamento prévio para que assim os objetivos de aprendizagem sejam alcançados.

## **CONSIDERAÇÕES SOBRE O PROFMAT**

Durante o Curso foi me dado a oportunidade de interagir com os colegas do PROFMAT (professores e mestrandos), onde através da experiência compartilhada pude repensar meu modo de ensino aprendizado, tendo uma visão mais agradável, mais próximo do discente. Meus colegas e professores mudaram a minha percepção de Ensino, pois encontrei o meio termo, entre o profissional que preciso ser, e o amigo que devo ser daqueles (alunos) que irão ser mediados pelo conhecimento e experiência que me foram confiados.

## **REFERÊNCIAS**

ALMEIDA, Maria Elizabeth Bianconcini de. Tecnologias na Educação: dos caminhos trilhados aos atuais desafios. **Boletim de Educação Matemática** [On-line] 2008. Disponível em: <http://www.redalyc.org/pdf/2912/291221870006.pdf>. Acesso em 23 de ago. 2017.

ARAÚJO, José Carlos Sousa. **Fundamentos da metodologia de ensino ativa** (2012) Disponível em < http://www.anped.org.br/sites/default/files/trabalho-gt02-4216.pdf> Acesso em 20 nov. 2017.

BATISTA, Silvia Cristina Freitas; BARCELOS, Gilmara Teixeira; RAPKIEWICZ; HORA, Henrique da, et al. **Avaliar é preciso: o caso de softwares educacionais para**

**Matemática no Ensino Médio**, 2004. Disponível em: <https://www.researchgate.net/profile/Silvia\_Batista3/publication/242093525\_Avaliar \_e\_Preciso\_o\_caso\_de\_softwares\_educacionais\_para\_Matematica\_no\_Ensino\_Med io/links/02e7e5355e8640ef6c000000/Avaliar-e-Preciso-o-caso-de-softwareseducacionais-para-Matematica-no-Ensino-Medio.pdf>. Acesso em 23 de ago. 2017.

BRANDÃO, Jeseanny Neri Cardoso. **As TIC e suas contribuições no processo ensino aprendizagem** (2014) Disponível em http://bdm.unb.br/bitstream/10483/9223/1/2014 JesannyNeriCardosoBrandao.pdf> Acesso em 12 ago. 2017.

BRASIL, Ministério da Educação. **Programa RIVED** (2012) Disponível em < http://rived.mec.gov.br/projeto.php> Acesso em 10 dez. 2017.

BRASIL, Ministério da Educação. PROINFO (2008) Disponível em < http://portal.mec.gov.br/proinfo> Acesso em 5 dez. 2017.

BRASIL, Ministério da Educação. **TV Escola** (2007) Disponível em < http://portal.mec.gov.br/tv-escola> Acesso em 10 dez. 2017.

BRASIL. Ministério da Educação e do Desporto. **Referencial Curricular Nacional para a Educação Infantil.** Brasília, DF, 1998.

CATANEO, Vanessa Isabel. **O uso do** *software* **GeoGebra como ferramenta que pode facilitar o processo ensino aprendizagem da matemática no sétimo ano do ensino fundamental.** Trabalho de Conclusão de Curso (2011) Disponível em < http://www.uniedu.sed.sc.gov.br/wp-content/uploads/2013/10/Vanessa-Isabel-Cataneo.pdf>

Acesso em 3 janúmero 2017.

CAVALCANTE, Jefferson, et al. O uso do GeoGebra como recurso didático no ensino de equações de reta. **Anais do XI Encontro Nacional de Educação Matemática**. Curitiba – Paraná, 18 a 21 de julho de 2013. Disponível em: <http://sbem.web1471.kinghost.net/anais/XIENEM/pdf/1838\_956\_ID.pdf>. Acesso em 23 de ago. 2017.

COELHO, Anielle Glória Vaz; BARBOSA, Lara Martins Martins; MENEZES, Maria Teresa; BERTON, Ana Maria Amarillo. Uma experiência na formação: o ensino de funções e o. **Olhares e trilhas**, número XVII, Número 21 (janeiro/junho 2015).

COELHO, Cláudio Ulysses Ferreira; HAGUENAUER, Cristina. As tecnologias da Informação e da comunicação e sua influência na mudança do pefil e da postura do professor. **Revista Digital da CVA-Ricesu**. v. 2, número 6, Março de 2004. Disponível em: <http://pead.ucpel.tche.br/revistas/index.php/colabora/article/view/42/104>. Acesso em 23 de ago. 2017.

COSTA, M. V. A pedagogia da cultura e as crianças e jovens das nossas escolas. 2005. **Página da Educação**. Disponível em: http://www.apagina.pt/. Acesso em: maio, 2016.

CYRINO, Márcia Cristina de Costa Trindade; BALDINO, Loreni Aparecida Ferreira. O *software* GeoGebra na formação de professores de matemática: uma visão a partir de teses e dissertações. **RPEM, Campo Mourão**, Pr, v.1, número1, jul-dez. 2012. Disponível em: <http://docplayer.com.br/41520226-O-software-GeoGebra-naformacao-de-professores-de-matematica-uma-visao-a-partir-de-dissertacoes-eteses.html>. Acesso em: 17 de ago. 2017.

DUVAL, R. Registros de representação semiótica e funcionamento cognitivo da compreensão em matemática. In: MACHADO, S. D.A. (Org.). Aprendizagem em matemática: registros de representação semiótica. Campinas: Papirus, 2003, p.11-33.

FAINGUELERNT, E. K. **Educação matemática:** representação e construção em geometria. Porto Alegre: ARTMED, 1999.

FERREIRA, Ségio Eduardo; CAMPOS, Flávia de Oliveira; DIAS, Adriana de Oliveira. **Softwares em ambientes educacionais**. Alto Araguaia – MT,[2007. Disponível em: <http://www.pucrs.br/famat/viali/tic\_literatura/artigos/pacotes/Softwaresemambientes educacionais.pdf>. Acesso em: 14 de ago. 2017.

FERRI, Júlio; SCHIMIGUEL, Juliano; CALEJON, Laura Marisa Carnielo. **Uso do GeoGebra no Ensino de Matemática** (2013) Disponível em < http://www.gestaouniversitaria.com.br/artigos/uso-do-GeoGebra-no-ensino-dematematica> Acesso em 3 fev. 2018.

FRESCKI, Franciele Buss. **Avaliação da qualidade de softwares educacionais para o ensino de álgebra**: Dia-a-dia Educação. Cascavel, 2008. Disponível em: <http://tede2.pucrs.br/tede2/bitstream/tede/3453/1/388770.pdf >. Acesso em: 14 de ago. 2017.

GADOTTI, Moacir. Perspectivas atuais da educação. **São Paulo Perspec.** [online]. 2000, vol.14, número2, pp.03-11.

GERHARDT, T. E.; SILVEIRA, D. T. (Orgs.) **Métodos de pesquisa.** Universidade Aberta do Brasil – UAB/UFRGS. Porto Alegre: Editora da UFRGS, 2009.

GEVIRTZ, C. **Developing new products with TQM.** New York: McGraw-Hill, 1994.

GIDDENS, Anthony. **As consequências da modernidade.** As consequências da modernidade. São Paulo: Editora da Universidade Estadual Paulista, 1991.

GOLDENBERG, M. **A arte de pesquisar** - como fazer pesquisa qualitativa em Ciências Sociais. Rio de Janeiro/São Paulo: Editora Record, 1997.

GONDIM, L. M.; LIMA, J. C. **A pesquisa como artesanato intelectual**: considerações sobre método e bom senso. São Carlos: EdUFSCar, 2006.

GRACIAS, Telma S.; PENTEADO, Miriam G., e BARBA, Marcelo C. **A informática em ação**: formação de professores, pesquisa e extensão (Org.) - São Paulo: Olho d' Água. 2010.

HARVEY, David. **Condição pós-moderna.** São Paulo: Loyola, 1992.

JATOBÁ, Maria Francisca Duarte; SILVA, Maria Elizandra Maíze da; SILVA, Bruno Lopes Oliveira da. Estudo dos gráficos das funções elementares usando o *software*  GeoGebra: um relato de experiência (2015) Disponível em < https://editorarealize.com.br/revistas/epbem/trabalhos/TRABALHO\_EV065\_MD3\_SA 7\_ID650\_17102016233548.pdf> Acesso em 3 janúmero 2017.

JATOBÁ, Maria Francisca Duarte; SILVA, Maria Elizandra Maíze da; SILVA, Bruno Lopes Oliveira da Silva. **GeoGebra:** facilitando o aprendizado da função afim e função quadrática. Como Disponível em em contra em contra em contra em contra em contra em contra em contra em contra https://www.lume.ufrgs.br/bitstream/handle/10183/134081/000983799.pdf?sequence =1> Acesso em 10 nov. 2017.

LACERDA, Gilberto; MORAES, Raquel Almeida de. **Educação e sociedade tecnológica** (2000). Disponível em <http://www.revistaconecta.com/conectados/rachel\_educ\_soc\_tec.htm> Acesso em 20. junúmero 2017.

LAKATOS, E. M. **Sociologia Geral.** 6.ed. São Paulo: Atlas, 1999.

LIMA, J. O.; GIRAFFA, Lúcia Maria Martins. **Um estudo sobre funcionalidades dos softwares educacionais para suporte a aprendizagem de matemática do ensino médio.** Reunião Regional da SBPC/RS: 2ª Reunião Regional da SBPC/RS, 2006. Disponível em: <http://tede2.pucrs.br/tede2/bitstream/tede/3453/1/388770.pdf>. Acesso em 23 de ago. 2017.

LYOTARD, Jean-François. **O pós-moderno.** Rio de Janeiro: Editora José Olympio, 1986.

MACE, Eduardo. A dura vida do software educativo no Brasil. **Revista superinteressante,** São Paulo, Abril, Ed. 162, mar, 2001.

MAIA, Joaildo Gomes; PEREIRA, Marcelo. O *Software* GeoGebra: Uma Estratégia de Aprendizagem Aplicada no Estudo de Funções Trigonométricas **Ciência e Natura**, vol. 37, núm. 3, 2015, pp. 401-410.

MELLO, Elisângela de Fátima Fernandes de; TEIXEIRA, Adriano Canabarro. **A interação social descrita por Vigotsky e a sua possível ligação com a aprendizagem colaborativa através das tecnologias de rede** (2012) Disponível em  $\prec$ 

http://www.ucs.br/etc/conferencias/index.php/anpedsul/9anpedsul/paper/viewFile/6/8 71> Acesso em 15 nov. 2017.

MERIB, Rosimeyre Gomes da Silva; FREITAS, Duelci Aparecido de Freitas; MACHADO, Valdir Merib. **A utilização do** *software* **GeoGebra e suas contribuições no ensino e na aprendizagem em matemática** (2015) Disponível em <www.jatai.ifg.edu.br/semlic/seer/index.php/anais/article/download/412/195> Acesso em 12 nov. 2017.

MERLO, Clinton André; ASSIS, Raquel Trindade de. O uso da informática no ensino de matemática. **Revista UNIJALES**, 2010.

MORAN, José Manuel. **Ensino e aprendizagem inovadores com tecnologias. Informática na Educação**: Teoria & Prática. Porto Alegre, vol. 3, número1 (set. 2000). Disponível em <http://www.eca.usp.br/prof/moran/inov.html> Acesso em 20 junúmero 2016.

MORAN, Jose Manuel; MASSETO, Marcos, BEHRENS, Marilda. **Novas tecnologias e mediação pedagógica**. 3. ed, Campinas; Papyrus, 2001.

MOTA, Érico Ricard Lima Cavalcante. **O construcionismo de Papert como concepção episteológica: fundamentos para qual educação?** Universidade Estadual do Ceará. 2014. Disponível em: [<http://www.uece.br/ppge/dmdocuments/dissertacao\\_erico\\_mota.pdf>](http://www.uece.br/ppge/dmdocuments/dissertacao_erico_mota.pdf). Acesso em 23 de ago. 2017.

NASCIMENTO, Eimard Gomes Antunes do. **Avaliação do uso do software GeoGebra no ensino de geometria: reflexão da prática na escola** (2012) Disponível em < http://www.GeoGebra.org.uy/2012/actas/procesadas1370724062/67.pdf> Acesso em 25 janúmero 2018.

NAKASHIMA, R. H. R. & AMARAL, S. F. A linguagem audiovisual da lousa digital interativa no contexto educacional. **Educação Temática Digital,** 8(1), p. 33-48. 2006.

NARANG, R. How do management students perceive the quality of education in public institutions? **Quality Assurance in Education, v**. 20, número 4, p. 357-371, 2012.

OLIVEIRA, Carlos Eduardo et al. Investigação e construção de conceitos geométricos possibilitadas pelo GeoGebra. **X Encontro de Educação Matemática**: Educação Matemática, Cultura e Diversidade SBEM/BA, 2010.

OLIVEIRA, Daiane Schemmer; RIZZOTTO JUSTO, Dagoberto Adriano. **GeoGebra:** facilitando o aprendizado da função afim e função quadrática (2015) Disponível em < https://www.lume.ufrgs.br/bitstream/handle/10183/134081/000983799.pdf?sequence =1> Acesso em 10 nov. 2017.

OLIVEIRA, Ramon de. **Informática Educativa:** magistério, formação e trabalho pedagógico. São Paulo: Papirus, 2007.

PERAYA, D. **O ciberespaço:** um dispositivo de comunicação e de formação midiatizada. In: ALAVA, S. Ciberespaço e formações abertas: rumo a novas práticas educacionais? Porto Alegre: Artmed, 2002.

PERRENOUD, P. Construir competências é virar as costas aos saberes? **Revista Pátio**. Porto Alegre: Artmed, ano 03, nº 11, janúmero p. 15-19, 2000.

PRADO, M.E. e ALMEIDA, M.E. **Redesenhando estratégias na própria ação:**  formação do professor à distancia em ambiente digital. São Paulo, Avercamp, 2003.

RODRIGUES, Tereza. **A utilização do aplicativo** *Whatsapp* **por professores em suas práticas pedagógicas** (2015) Disponível em < http://www.nehte.com.br/simposio/anais/Anais-Hipertexto> Acesso em 9 set. 2017.

SANTALÓ, Luis A. "Matemática para não matemáticos", in PARRA, Cecília; SAIZ, Irma. (orgs). Didática da Matemática: Reflexões Psicopedagógicas. Porto Alegre: Artmed, 2006.

SCHNEUWLY, Bernard; DOLZ, Joaquim. Os gêneros escolares – das práticas de linguagem aos objetos de ensino. In: SCHNEUWLY, Bernard.; DOLZ, Joaquim. E colaboradores. **Gêneros orais e escritos na escola**. [Tradução e organização: Roxane Rojo e Glaís Sales Cordeiro]. Campinas-SP: Mercado de Letras, 2004.

SILVA, Manoel Roberto Alves. **A utilização do software GeoGebra no processo de ensino e aprendizagem da geometria plana**. (Dissertação de Mestrado), Maceió, abril, 2017. Disponível em: <http://www.repositorio.ufal.br/bitstream/riufal/1756/1/A%20utiliza%C3%A7%C3%A3 o%20do%20software%20GeoGebra%20no%20processo%20de%20ensinoaprendizagem%20da%20Geometria%20plana.pdf>. Acesso em 23 de ago. 2017.

SILVA, Willian Ribeiro da. Aplicação do GeoGebra no estudo de funções quadráticas. **Revista Digital FAPAM,** Pará de Minas, v.5, número5, 160 – 185, abr. 2014.

SOARES, Carlos Alberto. **Modelagem por meio de funções elementares** (2014) Disponível **Exercía em anticolatura em anticolatura em anticolatura em em anticolatura em em em em anticolatura em** <https://repositorio.bc.ufg.br/tede/bitstream/tede/3944/2/Disserta%C3%A7%C3%A3o %20-%20Carlos%20Alberto%20Soares%20-%202014.pdf> Acesso em 10 nov. 2017.

STEINMACHER, Igor Fabio; WIESE, Igor Scaliante; LUZ, João Alessandro da; CAIRES, Vinícius. **Uso do GeoGebra no ensino de matemática:** avaliação de usabilidade e de aprendizado. Disponível em < http://www.inf.unioeste.br/enined/anais/artigos\_enined/A44.pdf> Acesso em 4 jam. 2017.

SUZUKI, Juliana Telles Faria. **Tecnologias em educação***.* Londrina: Pearson, 2009.

TARGINO, Edlaine Carvalho Bôtto. **Redes sociais:** um estudo exploratório sobre blogs de educação ambiental (2010) Disponível em < tede.mackenzie.br/jspui/handle/tede/2053> Acesso em 11 dez. 2017.

VALENTE, José Armando. **Diferentes usos do Computador na Educação.** Disponível em:<http://panúmeronied.unicamp.br/publicacoes/separatas/Sep1.pdf >Acesso em 3 janúmero 2018.

VALENTE, Wagner Rodrigues. O que é número?: produção, circulação e apropriação da Matemática Moderna para crianças. **Bolema [**online]. 2012, vol.26, número44, pp.1417-1442.

YIN R. **Estudo de caso:** planejamento e métodos. 2a ed. Porto Alegre: Bookman; 2001.

ZULATTO, Rúbia Barcelos Amaral. **Professores de matemática que utilizam softwares de geometria dinâmica:** suas características e perspectivas. Dissertação (Mestrado). Instituto de Geociências e Ciências Exatas, Universidade Estadual Paulista, Rio Claro, 2002.

## **APÊNDICES**

# **APÊNDICE A ATIVIDADE DE EXPLORAÇÃO DO GEOGEBRA**

## **Questão (1)**

Com o uso do software GeoGebra marque os pontos  $A = (1, 1)$  e  $B = (2, 2)$  e resolva os itens abaixo:

- a) Trace a reta que passa por esses dois pontos e a denomine por reta **r**.
- b) O ponto  $C = (3, 3)$  pertence a reta **r**? O ponto  $D = \left(\frac{31}{10}\right)$  $\frac{31}{10}$ , 3) pertence a reta **r**?
- c) Deduza uma expressão para a reta **r**:

Esta expressão na sua forma reduzida ( $y = ax + b$ ) é única? Por que?

- d) Na mesma janela que a reta **r**, faça o gráfico de  $y = x^2$ .
- e) Marque os pontos  $E = (-1, 1)$  e  $F = (0, 0)$  e verifique se eles pertencem à parábola acima:

## **Questão (2)**

Baseando nos resultados obtidos pelo exercício 1, resolva os itens abaixo:

- a) Trace a reta  $y = -1$  e explique graficamente por que a equação  $x^2 = -1$ , não tem solução real;
- b) Através da análise de interseção dos gráficos entre a reta **r** e a parábola, quantas raízes tem a equação  $x^2 = x$ ?
- c) Use o item b) e explique graficamente por que a equação  $x^2 + 1 = x$ , não possui raiz real.

## **Questão (3)**

Com o auxílio do GeoGebra, esboce o reflexo da função  $y = x^2$  em relação ao ponto  $A = (5, 6)$ . Responda os itens abaixo:

a) Que tipo de figura simboliza o reflexo obtido?

b) Você pode explicar por que a imagem do vértice desta parábola é o ponto  $I = (10, 6)$ ?

- c) Qual a equação dos pontos pertencentes à reflexão da parábola em relação ao ponto  $A$ ?
- d) Refaça os itens a), b) e c) para a função  $y = x^3$ .

## **APÊNDICE B**

## **QUESTIONÁRIO FINAL**

## **(SOBRE O USO DO** *SOFTWARE* **NO ESTUDO DE FUNÇÕES)**

Cada resposta deve ser pontuada da forma abaixo:

- (−6) para "discordo totalmente"; (−4) para "discordo";
- (−2) para "discordo parcialmente"; (0) para neutro;
- (+2) para "concordo parcialmente" (+4) para "concordo";
- (+6) para "concordo totalmente".
	- 1) O uso do software ajudou no estudo de funções.
	- 2) Aconselho aos professores o uso deste tipo de recurso (software tipo GeoGebra).
	- 3) O uso deste tipo de ambiente estimulou o estudo de funções, por permitir o raciocínio sem o desgaste das extensas contas que antecedem a construção de gráficos.
	- 4) O uso do ambiente gráfico permitiu fazer conjecturas em alguns modelos de exercícios e depois foi mais simples fazer a solução algébrica.
	- 5) Ainda prefiro os estudos com a construção de gráficos através de lápis e borracha, por achar que isso desenvolve meu raciocínio melhor do que o gráfico feito pelo software.
	- 6) As tarefas promovidas pelo professor estavam de acordo com o uso do software?
	- 7) As dificuldades que tinha sobre o entendimento de funções diminuíram e hoje consigo entender as aplicações de funções e seus gráficos.
	- 8) O entendimento do exercício fica mais claro quando vemos o esboço da situação com o uso do software.
	- 9) Mesmo não podendo usar o software em provas, ainda penso que é vantajoso esse estudo.
- 10) O tempo que foi usado para o estudo de ambientes gráficos foi insuficiente para o estudo.
- 11) Percebi que alguns exercícios conseguia ter o entendimento através do software, porém não conseguia colocar no papel.
- 12) Vou continuar estudando com o uso deste recurso.

# **APÊNDICE C EXERCÍCIOS**

## **Exercício 1)**

a) Esboce o gráfico de  $y = cos(x)$  com o uso do GeoGebra. (eixo x distância:  $\pi$ , eixo y distância: 1; Ângulo em radianos)

- b) Qual o conceito de período de uma função?
- c) Essa função é periódica? Se sim, qual o seu período em relação ao gráfico descrito?
- d) Refaça os itens a), b) e c) para  $y = cos(2x)$  e  $y = cos(3x)$ .
- e) Com base nas respostas realizadas nos itens anteriores, qual o período da função
- $y = cos(nx)$  (considere  $n > 0$ )?

#### **Exercício 2)**

- a) Na mesma janela de visualização esboce os gráficos, relativo ao item  $a$ ) do exercício 1 e da função  $f(x) = x$ .
- b) Através da análise gráfica, quantas soluções tem a equação  $cos(x) x = 0$ ? Explique o raciocínio utilizado.
- c) Marque o ponto  $A = (2, 2)$ , seja  $\overline{a}$  o esboço da figura obtida pela reflexão de  $y = cos(x)$  em relação ao ponto A.
- d) Encontre uma expressão para ⊇ e justifique!

## **APÊNDICE D**

## **AVALIAÇÃO DIAGNÓSTICA 1**

**Questão 1** (Questão voltada à definição de função)

Quais dos exemplos abaixo podem ser caracterizados como função? Justifique sua escolha apresentando seus argumentos em acordo com a definição de função.

- a) Casamento num país monogâmico.
- b) Casamento num país onde o homem pode se casar com mais de uma mulher.
- c) O preço a ser pago por uma corrida de taxi.
- d) Dados A = { -3, -2, 0, 3 } e B = { 1, 0, 1, 2, 4, 5, 7 } e uma relação expressa pela fórmula *y = x + 2*, com x pertencendo a A e y pertencendo a B.
- e)  $y^2 + x^2 = 1$ , onde x pertence a  $\{-1, 0, 1\}$  e y pertence a  $\{-1, 0, 1, 2, 4, 5, 7\}$

f)

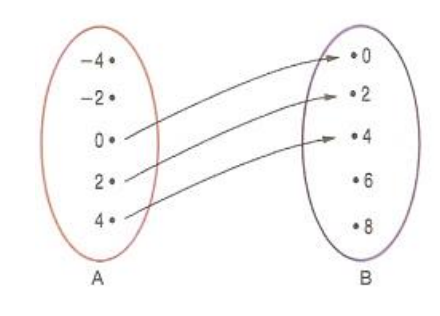

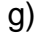

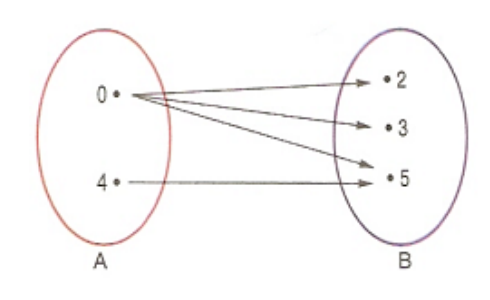

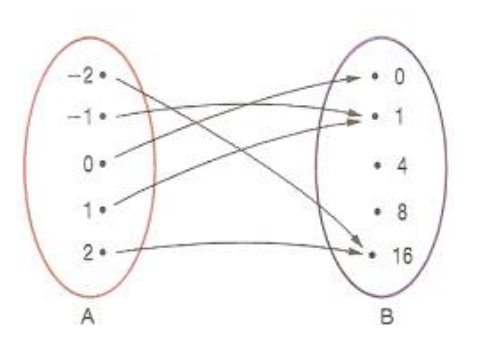

**Questão 2** (Questão voltada à aplicação de função do primeiro grau)

Um taxi cobra R\$ 5,00 de taxa fixa mais R\$ 1,25 por km "rodado'' entre o local que o cliente está e o local que ele deseja ir. Se uma pessoa sai num taxi ás 7 horas da manhã roda 40 km e no final da tarde retorna com o mesmo deslocamento, quanto deve ter gasto com taxi?

**Questão 3** (Questão voltada à aplicação de função do primeiro grau)

Uma empresa foi contratada para fazer a pavimentação asfáltica da BR-01. O orçamento é calculado pela área, onde o metro quadrado é R\$ 100,00. Sabe-se que foram pagos 1 milhão e meio de reais para a empresa que realizou essa pavimentação. Se a BR possui 380 cm de largura em toda sua extensão, quantos km foram restaurados?

**Questão 4** (Questão voltada à aplicação de uma função do segundo grau)

No restaurante " sua fome é nossa alegria'', o valor da refeição é R\$25,00/1kg. Este restaurante sempre vende uma média diária de 44 kg. Um gerente percebeu que toda vez que fazia uma promoção, reduzindo o valor da refeição em R\$ 1,00 a média diária aumentava em 2 kg. Com base nesses dados e supondo que essa proporção se mantenha, qual deve ser o maior desconto a ser dado pelo restaurante para que se tenha a maior venda em reais?

**Questão 5** (Interpretação de gráficos)

# Sem ganho real

Pela primeira vez em 15 anos, reajuste do salário mínimo só repõe a inflação

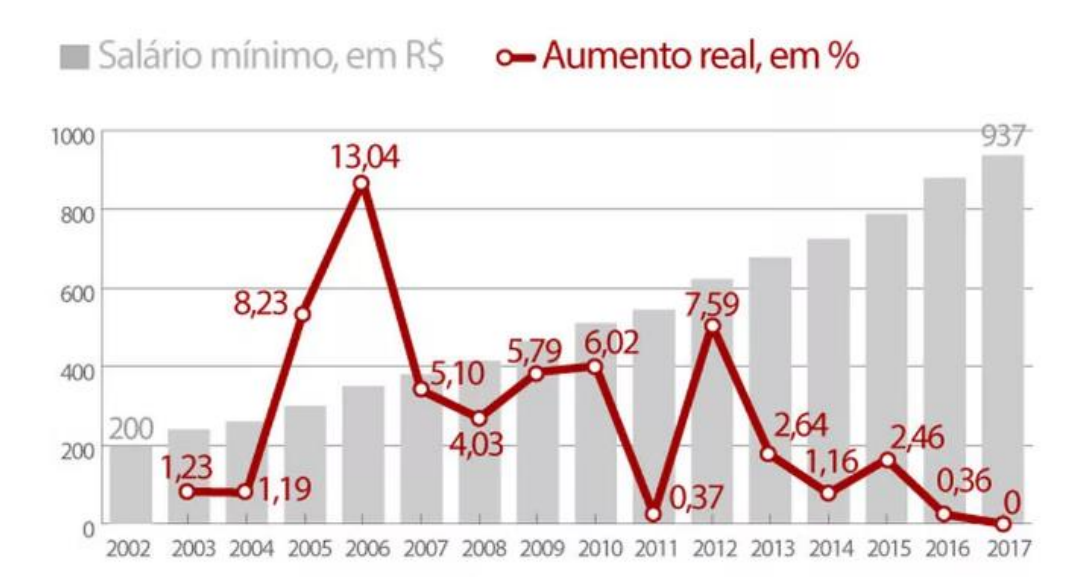

Com base no gráfico acima qual era o salário mínimo em 2012?

**Questão 6** (interpretação de função composta)

Considere as funções com domínio nos números reais dadas por  $f(x) = 3x^2 - x + 5$  e  $g(x) = -2x + 9$ .

- a) Calcule o valor de (1)  $(0) + g(1)$ *f*  $f(0) + g$
- b) Determine o valor de **x** tal que  $f(x) = g(2x)$ .

**Questão 7** (Verificação do conceito de função impa/par)

Das funções listadas abaixo, quais são pares e quais são impares? Para as funções que não forem pares ou impares dê um contraexemplo.

$$
f(x) = 2x + 2, g(x) = 3x + 3, h(x) = x2 + 3
$$
  

$$
j(x) = 3x, l(x) = 2x, m(x) = x3, n(x) = -x4 + 1
$$
  

$$
p(x) = (x - 8) \cdot (x + 8)
$$

# **APÊNDICE E AVALIAÇÃO DIAGNÓSTICA 2**

#### **Questão 1**

Seja a função f : D  $\rightarrow$  R dada pela lei de formação f(x) = 5x +2, de domínio

 $D = \{-4, -3, -2, -1, 0, 1, 2, 3, 4\}$ . Determine o conjunto imagem dessa função:

## **Questão 2**

Um posto de combustível tem seu lucro mensal dado pela fórmula  $f(l) = -2l^2 + 400l - 450$ , onde l é a quantidade em litros de álcool vendida no mês e  $f(l)$  é o lucro em reais.

- a) Determine a quantidade em litros que deve ser vendida para que o lucro seja máximo.
- b) Determine o lucro máximo.

## **Questão 3**

Marque o ponto  $A = (1, 1)$ , seja כ esboço da figura obtida pela reflexão de  $y =$  $cos(x)$  em relação ao ponto A. Determine uma expressão para  $\overline{\phantom{a}}$ .

#### **Questão 4** (adaptada-Atenas.2015)

A tendinha de cachorro quente do senhor Geraldo não sente os efeitos da atual crise econômica que assola o país, talvez seja pelo bom atendimento do senhor Geraldo ou até mesmo pelas promoções que ele faz. No mês de dezembro, ele criou uma promoção e percebeu que a cada R\$ 0,50 de desconto concedido no preço unitário do cachorro quente ele vendia 50 unidades a mais que o previsto. Sabendo que, antes da promoção ele estava vendendo o referido lanche a R\$ 6,00 e conseguia vender 500 unidades do lanche, então o preço fixado pelo o senhor Geraldo para que possa obter um faturamento máximo durante a promoção é:

#### **Questão 5**

O IMC – índice de massa corporal é a medida universal utilizada para definir se a pessoa está dentro dos padrões de peso considerados ideais. O IMC foi criado no final do século XIX por Lambert Adolphe Jacques Quételet, com uma fórmula para avaliar o índice de gordura de cada indivíduo. O cálculo do índice de massa corporal, criado por Quélet foi logo adotado também pela ONU – Organização das Nações Unidas, e hoje é padrão em todo o mundo. O cálculo do IMC é realizado através de uma fórmula matemática, sendo que o IMC é o resultado da divisão de seu peso(kg) pelo quadrado de sua altura(metros). Uma pessoa com 1,73 de altura e IMC 21 possui que peso?

#### **Questão 6**

Explique como identificar se uma função é par ou impar através dos eixos coordenados. Neste ponto de vista dê um exemplo de cada e esboce seu gráfico explicando o raciocínio.

#### **Questão 7**

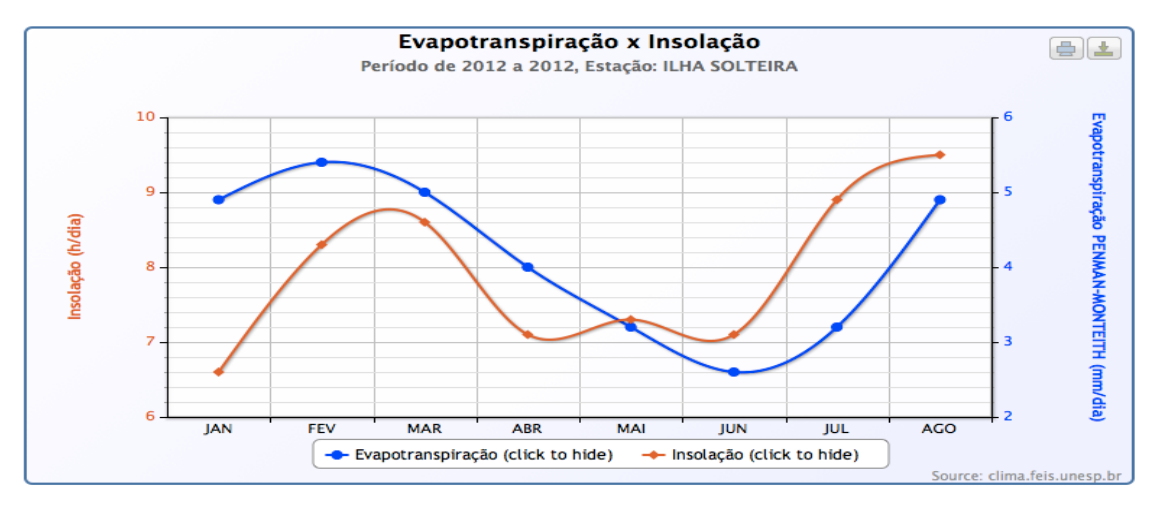

Seja  $f(x)$  a função definida pela evapotranspiração e  $g(x)$  a função insolação, ambas em função dos meses acima relacionados. Existe a possibilidade de para algum dia dos meses acima se ter  $f(x) = g(x)$ ? Justifique sua resposta.
#### **APÊNDICE F**

#### UNIVERSIDADE FEDERAL DE GOIÁS

#### REGIONAL DE CATALÃO

# UNIDADE ACADÊMICA ESPECIAL DE MATEMÁTICA E TECNOLOGIA

### MESTRADO PROFISSIONAL EM MATEMÁTICA EM REDE NACIONAL

### **TERMO DE ASSENTIMENTO LIVRE E ESCLARECIDO – TALE**

Você/Sr./Sra. está sendo convidado (a) a participar, como voluntário (a), da pesquisa intitulada: investigação do uso "INVESTIGAÇÃO DO USO DE AMBIENTES GRÁFICOS NO ENSINO DE FUNÇÕES ELEMENTARES NO ENSINO MÉDIO: EXPLORANDO O SOFTWARE GEOGEBRA". Meu nome é David Martins Ramos, sou o pesquisador (a) responsável e minha área de atuação é Professor de Matemática da Educação Básica. Após receber os esclarecimentos e as informações a seguir, se você aceitar fazer parte do estudo, assine ao final deste documento, que está impresso em duas vias, sendo que uma delas é sua e a outra pertence ao(à) pesquisador(a) responsável. Esclareço que em caso de recusa na participação você não será penalizado (a) de forma alguma. Mas se aceitar participar, as dúvidas sobre a pesquisa poderão ser esclarecidas pelo (s) pesquisador (es) responsável (is), via email: [davidmatufg@hotmail.com](mailto:davidmatufg@hotmail.com) ou [tpportto@ufg.br](mailto:tpportto@ufg.br) e, inclusive, sobre forma de ligação a cobrar, através do seguinte contato telefônico: (62) 98138-8220 ou (64)99266-2442. Ao persistirem as dúvidas sobre os seus direitos como participante desta pesquisa, você também poderá fazer contato com o Comitê de Ética e Pesquisa da Universidade Federal de Goiás, pelo telefone (62) 3521-1215.

#### **1. Informações Importantes sobre a Pesquisa:**

Esta pesquisa pretende investigar se o estudo de funções elementares com o auxílio do GeoGebra ao educando uma aprendizagem significativa; o uso do software irá incentivar o aluno a realizar investigações sobre as propriedades de funções e em informações referentes; e orienta-los a fazer uma análise critica dessas informações.

Para realização da pesquisa serão utilizadas as seguintes técnicas: duas avaliações diagnósticas, anotações referentes ao desempenho dos alunos, verificação de assiduidade. Os dados coletados serão analisados. Ressaltamos que ao longo da pesquisa imagens poderão ser captadas para auxiliar na análise dos dados. Nesse sentido, solicitamos uma rubrica dentro dos parênteses em uma das opções abaixo:

( ) Permito a divulgação da minha imagem nos resultados publicados da pesquisa;

(..) Não permito a publicação da minha imagem nos resultados publicados da pesquisa.

As informações desta pesquisa serão utilizadas para a elaboração do trabalho de mestrado do pesquisador David Martins Ramos e em publicações consequentes deste, onde não haverá a identificação dos voluntários.

Ressaltamos que está garantida a liberdade do participante de se recursar a responder e participar de alguma das etapas da pesquisa que lhe causem algum tipo de constrangimento. E ainda, que tem o direito de pleitear indenização (reparação a danos imediatos ou futuros), garantida em lei, decorrentes da participação na pesquisa.

#### **2. Assentimento da Participação na Pesquisa:**

Eu,..........................................................................................., inscrito(a) sob o RG \_\_\_\_\_\_\_\_\_\_\_\_\_\_\_\_\_\_\_\_\_\_\_\_ e CPF ......................................................., abaixo assinado, concordo em participar do estudo intitulado "INVESTIGAÇÃO DO USO DE AMBIENTES GRÁFICOS NO ENSINO DE FUNÇÕES ELEMENTARES NO ENSINO MÉDIO: EXPLORANDO O SOFTWARE GEOGEBRA". Informo ter menos de 18 anos de idade e destaco que minha participação nesta pesquisa é de caráter voluntário. Fui devidamente informado(a) e esclarecido(a) pelo pesquisador(a) responsável David Martins Ramos sobre a pesquisa, os procedimentos e métodos nela envolvidos, assim como os possíveis riscos e benefícios decorrentes de minha participação no estudo. Foi-me garantido que posso retirar meu consentimento a qualquer momento, sem que isto leve a qualquer penalidade. Declaro, portanto, que concordo com a minha participação no projeto de pesquisa acima descrito.

Catalão.....de ............................................ de 2017

Assinatura por extenso do (a) participante

\_\_\_\_\_\_\_\_\_\_\_\_\_\_\_\_\_\_\_\_\_\_\_\_\_\_\_\_\_\_\_\_\_\_\_\_\_\_\_\_\_\_\_\_\_\_\_\_\_\_\_\_\_\_\_\_\_

Assinatura por extenso do pesquisador responsável

\_\_\_\_\_\_\_\_\_\_\_\_\_\_\_\_\_\_\_\_\_\_\_\_\_\_\_\_\_\_\_\_\_\_\_\_\_\_\_\_\_\_\_\_\_\_\_\_\_\_\_\_\_\_\_\_

## **APÊNDICE G**

# UNIVERSIDADE FEDERAL DE GOIÁS REGIONAL DE CATALÃO UNIDADE ACADÊMICA ESPECIAL DE MATEMÁTICA E TECNOLOGIA MESTRADO PROFISSIONAL EM MATEMÁTICA EM REDE NACIONAL

## **TERMO DE CONSENTIMENTO LIVRE E ESCLARECIDO - TCLE**

Você/Sr./Sra. está sendo convidado (a) a participar, como voluntário (a), da pesquisa intitulada: investigação do uso "INVESTIGAÇÃO DO USO DE AMBIENTES GRÁFICOS NO ENSINO DE FUNÇÕES ELEMENTARES NO ENSINO MÉDIO: EXPLORANDO O SOFTWARE GEOGEBRA". Meu nome é David Martins Ramos, sou o pesquisador (a) responsável e minha área de atuação é Professor de Matemática da Educação Básica. Após receber os esclarecimentos e as informações a seguir, se você aceitar fazer parte do estudo, assine ao final deste documento, que está impresso em duas vias, sendo que uma delas é sua e a outra pertence ao(à) pesquisador(a) responsável. Esclareço que em caso de recusa na participação você não será penalizado (a) de forma alguma. Mas se aceitar participar, as dúvidas sobre a pesquisa poderão ser esclarecidas pelo (s) pesquisador (es) responsável (is), via email: [davidmatufg@hotmail.com](mailto:davidmatufg@hotmail.com) ou [tpportto@ufg.br](mailto:tpportto@ufg.br) e, inclusive, sobre forma de ligação a cobrar, através do seguinte contato telefônico: (62) 98138-8220 ou (64)99266-2442. Ao persistirem as dúvidas sobre os seus direitos como participante desta pesquisa, você também poderá fazer contato com o Comitê de Ética e Pesquisa da Universidade Federal de Goiás, pelo telefone (62) 3521-1215.

#### **1. Informações Importantes sobre a Pesquisa**:

Esta pesquisa pretende investigar se o estudo de funções elementares com o auxílio do GeoGebra ao educando uma aprendizagem significativa; o uso do software irá incentivar o aluno a realizar investigações sobre as propriedades de funções e em informações referentes; e orienta-los a fazer uma análise critica dessas informações.

Para realização da pesquisa serão utilizadas as seguintes técnicas: duas avaliações diagnósticas, anotações referentes ao desempenho dos alunos, verificação de assiduidade. Os dados coletados serão analisados. Ressaltamos que ao longo da pesquisa imagens poderão ser captadas para auxiliar na análise dos dados. Nesse sentido, solicitamos uma rubrica dentro dos parênteses em uma das opções abaixo:

( ) Permito a divulgação da minha imagem nos resultados publicados da pesquisa;

( .) Não permito a publicação da minha imagem nos resultados publicados da pesquisa.

As informações desta pesquisa serão utilizadas para a elaboração do trabalho de mestrado do pesquisador David Martins Ramos e em publicações consequentes deste, onde não haverá a identificação dos voluntários.

Ressaltamos que está garantida a liberdade do participante de se recursar a responder e participar de alguma das etapas da pesquisa que lhe causem algum tipo de constrangimento. E ainda, que tem o direito de pleitear indenização (reparação a danos imediatos ou futuros), garantida em lei, decorrentes da participação na pesquisa.

#### **2.Consentimento da Participação na Pesquisa**:

Eu,........................................................................................., inscrito(a) sob o RG \_\_\_\_\_\_\_\_\_\_\_\_\_\_\_\_\_\_\_\_\_\_\_\_ e CPF ......................................................., abaixo assinado, concordo em participar do estudo intitulado "INVESTIGAÇÃO DO USO DE AMBIENTES GRÁFICOS NO ENSINO DE FUNÇÕES ELEMENTARES NO ENSINO MÉDIO: EXPLORANDO O SOFTWARE GEOGEBRA". Informo ter mais de 18 anos de idade e destaco que minha participação nesta pesquisa é de caráter voluntário. Fui devidamente informado(a) e esclarecido(a) pelo pesquisador(a) responsável David Martins Ramos sobre a pesquisa, os procedimentos e métodos nela envolvidos, assim como os possíveis riscos e benefícios decorrentes de minha participação no estudo. Foi-me garantido que posso retirar meu consentimento a qualquer momento, sem que isto leve a qualquer penalidade. Declaro, portanto, que concordo com a minha participação no projeto de pesquisa acima descrito.

Catalão,.....de ............................................ de 2017

Assinatura por extenso do(a) participante

\_\_\_\_\_\_\_\_\_\_\_\_\_\_\_\_\_\_\_\_\_\_\_\_\_\_\_\_\_\_\_\_\_\_\_\_\_\_\_\_\_\_\_\_\_\_\_\_\_\_\_\_\_\_

Assinatura por extenso do pesquisador responsável

\_\_\_\_\_\_\_\_\_\_\_\_\_\_\_\_\_\_\_\_\_\_\_\_\_\_\_\_\_\_\_\_\_\_\_\_\_\_\_\_\_\_\_\_\_\_\_\_\_\_\_\_\_\_\_

# **APÊNDICE H**

### UNIVERSIDADE FEDERAL DE GOIÁS

### REGIONAL DE CATALÃO

## UNIDADE ACADÊMICA ESPECIAL DE MATEMÁTICA E TECNOLOGIA

MESTRADO PROFISSIONAL EM MATEMÁTICA EM REDE NACIONAL

### **TERMO DE CONSENTIMENTO LIVRE E ESCLARECIDO – TCLE (PAIS/RESPONSÁVEIS)**

O(A) seu(sua) filho(a) \_\_\_\_\_\_\_\_\_\_\_\_\_\_\_\_\_\_\_\_\_\_\_\_\_\_\_\_\_\_\_\_\_\_\_\_\_\_\_\_\_\_\_ está sendo convidado(a) a participar, como voluntário(a), da pesquisa intitulada: "INVESTIGAÇÃO DO USO DE AMBIENTES GRÁFICOS NO ENSINO DE FUNÇÕES ELEMENTARES NO ENSINO MÉDIO: EXPLORANDO O SOFTWARE GEOGEBRA". Meu nome é David Martins Ramos, sou o pesquisador (a) responsável e minha área de atuação é Professor de Matemática da Educação Básica. Após receber os esclarecimentos e as informações a seguir, se você aceitar fazer parte do estudo, assine ao final deste documento, que está impresso em duas vias, sendo que uma delas é sua e a outra pertence ao(à) pesquisador(a) responsável. Esclareço que em caso de recusa na participação você não será penalizado (a) de forma alguma. Mas se aceitar participar, as dúvidas sobre a pesquisa poderão ser esclarecidas pelo (s) pesquisador (es) responsável (is), via e-mail: [davidmatufg@hotmail.com](mailto:davidmatufg@hotmail.com) ou [tpportto@ufg.br](mailto:tpportto@ufg.br) e, inclusive, sobre forma de ligação a cobrar, através do seguinte contato telefônico: (62) 98138-8220 ou (64)99266-2442. Ao persistirem as dúvidas sobre os seus direitos como participante desta pesquisa, você também poderá fazer contato com o Comitê de Ética e Pesquisa da Universidade Federal de Goiás, pelo telefone (62) 3521-1215.

## **1. Informações Importantes sobre a Pesquisa:**

Esta pesquisa pretende investigar se o estudo de funções elementares com o auxílio do GeoGebra ao educando uma aprendizagem significativa; o uso do software irá incentivar o aluno a realizar investigações sobre as propriedades de funções e em informações referentes; e orienta-los a fazer uma análise critica dessas informações.

Para realização da pesquisa serão utilizadas as seguintes técnicas: duas avaliações diagnósticas, anotações referentes ao desempenho dos alunos, verificação de assiduidade. Os dados coletados serão analisados. Ressaltamos que ao longo da pesquisa imagens poderão ser captadas para auxiliar na análise dos dados. Nesse sentido, solicitamos uma rubrica dentro dos parênteses em uma das opções abaixo:

( ) Permito a divulgação da imagem do(a) meu(minha) filho(a) nos resultados publicados da pesquisa;

( ) Não permito a publicação da imagem do(a) meu(minha) filho(a) nos resultados publicados da pesquisa.

As informações desta pesquisa serão utilizadas para a elaboração do trabalho de mestrado do pesquisador David Martins Ramos e em publicações consequentes deste, onde não haverá a identificação dos voluntários.

Ressaltamos que está garantida a liberdade de seu(sua) filho(a) se recursar a responder e participar de alguma das etapas da pesquisa que lhe causem algum tipo de constrangimento. E ainda, que tem o direito de pleitear indenização (reparação a danos imediatos ou futuros), garantida em lei, decorrentes da participação na pesquisa.

#### **2.Consentimento da Participação na Pesquisa:**

Eu,......................................................................................, inscrito(a) sob o RG \_\_\_\_\_\_\_\_\_\_\_\_\_\_\_\_\_\_\_ e CPF ........................................, abaixo assinado, concordo que meu(minha) filho(a) participe do estudo intitulado "INVESTIGAÇÃO DO USO DE AMBIENTES GRÁFICOS NO ENSINO DE FUNÇÕES ELEMENTARES NO ENSINO MÉDIO: EXPLORANDO O SOFTWARE GEOGEBRA". Fui devidamente informado(a) e esclarecido(a) pelo pesquisador(a) responsável David Martins Ramos sobre a pesquisa, os procedimentos e métodos nela envolvidos, assim como os possíveis riscos e benefícios decorrentes da participação do(a) meu(minha) filho(a) no estudo. Foi-me garantido que posso retirar meu consentimento a qualquer momento, sem que isto leve a qualquer penalidade. Declaro, portanto, que concordo com a minha participação no projeto de pesquisa acima descrito.

Catalão,.....de ............................................ de 2017

Assinatura por extenso do(a) pai/mãe

\_\_\_\_\_\_\_\_\_\_\_\_\_\_\_\_\_\_\_\_\_\_\_\_\_\_\_\_\_\_\_\_\_\_\_\_\_\_\_\_\_\_\_\_\_\_\_\_\_\_\_\_

Assinatura por extenso do pesquisador responsável

\_\_\_\_\_\_\_\_\_\_\_\_\_\_\_\_\_\_\_\_\_\_\_\_\_\_\_\_\_\_\_\_\_\_\_\_\_\_\_\_\_\_\_\_\_\_\_\_\_\_\_\_

# **APÊNDICE I SEQUÊNCIA DIDÁTICA**

I - Apresentação:

O uso pedagógico de ferramentas tecnológicas tem se tornado cada dia mais recorrente em razão das mudanças ocorridas na sociedade que se refletem diretamente na escola. O professor tem a oportunidade de utilizar estratégias motivadoras, já que os alunos estão em contato constante com as tecnologias da informação e mostrar para eles o uso pedagógico desses aparatos é importante.

Dentre os benefícios que as TI's podem trazer para o desenvolvimento de conteúdos estão: facilitar a visualização de conteúdos, estimular atividades cooperativas e o desenvolvimento de projetos, ter potencial para favorecer a motivação e o envolvimento dos alunos, permitir juntamente com os recursos tecnológicos, uma navegação mais intuitiva e fácil, por meio de programas e softwares específicos de determinado conteúdos que viabilizam o entendimento dos mesmos (MORAN, 2013).

O conteúdo de funções elementares é considerado complexo por muitos estudantes e sinaliza a necessidade do professor buscar mecanismos para viabilizar essa aprendizagem. Dentre eles está o Geogebra, um ferramenta útil para o estudo de Álgebra e Geometria sendo que uma de suas principais características é ter aplicação livre desenhada que viabiliza a aprendizagem de Geometria e Álgebra.

II - Introdução/Justificava:

O ensino de funções elementares requer uma atenção maior do professor tendo em vista a necessidade de se desmistificar a ideia de que é um conteúdo difícil. A matemática por sua natureza meramente lógica não é bem recepcionada por alguns estudantes e sendo assim o professor deve buscar estratégias e recursos que viabilizem essa aprendizagem.

Sua importância se dá porque, segundo Lima (2008), é comum alunos, tanto da Educação Básica quanto do Ensino Superior, apresentarem dificuldades relacionadas à compreensão do conceito de função.

Conforme o mesmo autor, mesmo professores enfrentam dificuldades em relação ao tema. As dificuldades mais recorrentes estão relacionadas aos distintos tipos de representação das funções, às suas transformações, a trocas conceituais entre o conceito de função e equação, aos conceitos de domínio, contradomínio e imagem de funções e a distinção entre variável dependente e independente (LIMA, 2008).

Nesse sentido, a presente sequência didática tem como propósito apresentar estratégias para trabalhar definição de funções e algumas aplicações tendo-se o Geogebra como recurso mediador do conhecimento.

III - Público, perfil da turma:

Alunos do 2º ano colegial de ensino regular, uma turma heterogênea em relação à dificuldade de aprendizagem sendo que 80% dos estudantes é do gênero feminino.

IV - Número de aulas

6 aulas

V - Conteúdo científico:

Funções elementares.

VI - Interesse e Motivação:

A elaboração dessa sequência didática se deu devido às dificuldades dos discentes quanto ao conteúdo de funções elementares. Nesse sentido, o interesse é em razão da importância de apresentar o *software* Geogebra que possui recursos específicos para trabalhar geometria e álgebra.

VII - Quadro Sintético de aulas:

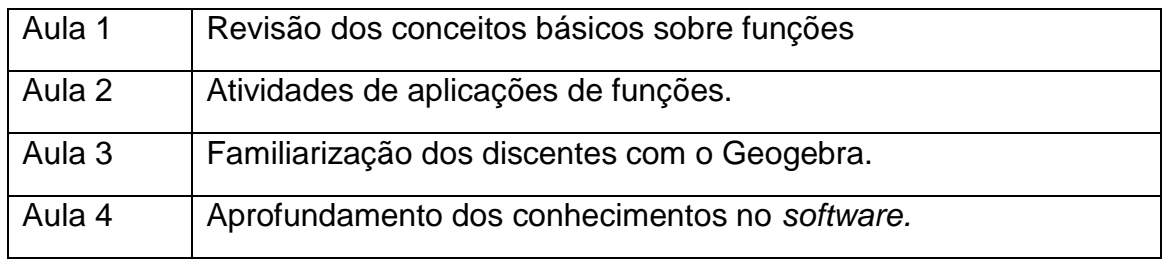

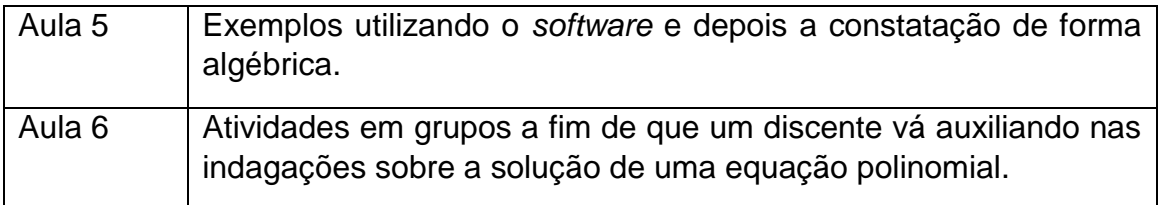

VIII - Recursos de Ensino:

- 1 sala de metodologia ativa, com 4 televisores;
- 1 sala de laboratório com mais de 20 computadores ;
- Lousa e giz;
- Folhas de Xerox

IX - Descrição aula a aula:

Aula 1

Objetivo: Apresentar a revisão do conteúdo de funções

Procedimentos:

Por meio de exposição oral, utilizando exemplos na lousa motivando os discentes a participarem e se interagirem.

Durante essa retomada os discentes serão motivados a relatarem suas dificuldades com esse conteúdo, o que eles consideram mais complexo e sugestões em como viabilizar essa aprendizagem.

Após a explicação farão atividades relacionadas ao conteúdo e já será comentado sobre o Geogebra como uma ferramenta que viabiliza a compreensão de geometria e álgebra.

Correção coletiva com mediação do professor chamando a atenção para aspectos não contemplados.

Materiais necessários: lousa e giz

Aula 2

Objetivo: Exemplificar e viabilizar a compreensão das aplicações de funções. Procedimentos:

Apresentação de exemplos na lousa enfatizando aplicação de funções, explicando qual sua utilização na vida prática. Evidenciar que seu uso é muito mais comum do que se pensa.

Mencionar situações da vida real como o valor a ser pago por uma corrida de táxi por quilômetro, custo de produção por peças numa indústria entre outros.

Solicitar dos discentes que mencionem outros exemplos a fim de verificar seu conhecimento prévio sobre o conteúdo e fazer posterior associação entre o que se estuda e o que se vivencia.

Materiais necessários: apresentação em slides de situações problemas envolvendo funções a título de ilustração, lousa, giz.

Aula 3;

Objetivo: Conhecer o *software* Geogebra e suas funções Procedimentos:

Esse será o momento de familiarizar os discentes com o uso do Geogebra. Inicialmente será apresentado o *software,* com orientação quanto ao acesso e movimentação dentro do mesmo, destacando sua particularidade que permite a compreensão de funções de maneira bem prática.

Durante esta aula alguns dos exercícios feitos anteriormente serão resolvidos com o uso do *software* no qual será possível fazer comparações com os procedimentos anteriores com aqueles oferecidos pelo Geogebra.

Materiais necessários: sala de laboratório de informática, computadores

Aula 4:

Objetivo: Aprofundar os conhecimentos utilizando o *software* Geogebra Procedimentos:

Aprofundamento dos conhecimentos no *software,* resolvendo exercícios e manipulando as ferramentas possíveis. O professor enquanto mediador do conhecimento auxiliará os alunos no qual serão tiradas dúvidas quanto ao conteúdo. Também será o momento de comparar as estratégias utilizadas para a resolução das funções no Geogebra levando os discentes a se motivarem para estudar esse conteúdo e perceberem sua utilização na vida prática além de perceberem que existem várias maneiras de se solucionar um problema.

Materiais necessários: sala de laboratório de informática, computadores

#### Aula 5

Objetivo: Exemplificar reflexão de um ponto em relação ao outro Procedimentos:

Com a definição de reflexão de um ponto em relação a outro ponto, serão feitos alguns exemplos utilizando o *software* e depois a constatação de forma algébrica.

Também será momento de interação e mediação entre alunos e professor para que os discentes possam tirar dúvidas e se ajudarem para compreenderem o que está sendo ensinado, bem como o uso de funções no cotidiano.

Materiais necessários: sala de laboratório de informática, computadores.

#### Aula 6

Objetivo: Revisar funções e solucionar equação polinomial

Atividades em grupos em grupos a fim de que um discente vá auxiliando nas indagações sobre a solução de uma equação polinomial. Nesta parte o *software* irá auxiliar de forma essencial, pois, assim se evitarão os cálculos algébricos. Materiais necessários: sala de laboratório de informática, computadores.

#### Produção final

Na sala de metodologia ativa, os discentes irão relatar como foi a experiência de trabalhar o Geogebra, comparando a resolução de funções com o método de cálculos no caderno, destacando ainda se houve ou não motivação para aprender o conteúdo proposto.

#### Avaliação

A experiência do trabalho com sequência didática possibilita uma abrangência do conteúdo, de modo a permitir o ensino interdisciplinar, considerando sempre as concepções iniciais dos alunos e transformando-as em conhecimento científico ao longo do desenvolvimento dos módulos.

Sendo assim, a avaliação considerará os aspectos qualitativos do processo de ensino, observando se os objetivos foram alcançados em relação à aprendizagem de funções elementares.

Referências bibliográficas

LIMA, L. A **Aprendizagem Significativa do Conceito de Função na Formação Inicial do Professor de Matemática**, Dissertação (Mestrado Acadêmico em Educação) – Universidade Estadual do Ceará, Fortaleza, CE, 2008.

MORAN, J. M. **Tablets e ultrabooks na educação** (2013) Disponível em <<http://www2.eca.usp.br/moran/wp-content/uploads/2013/12/tabletseduc.pdf> Acesso em 21 mar. 2018.

# **APÊNDICE J**

# **QUESTIONÁRIO SOCIOECONÔMICO**

Se alguma pergunta possibilitar mais de uma alternativa, indicar a mais adequada. Não deixar nenhuma resposta em branco.

- **01.** Qual é o seu gênero?
- (1) Masculino.
- (2) Feminino.
- **02**. Qual será sua idade em 31 de dezembro de 2017?
- (1) 15 a 16 anos.
- (2) 17 a 18 anos.
- (3) 19 a 20 anos.
- (4) 21 a 22 anos.
- (5) 23 anos ou mais.
- **03.** Que tipo de curso de ensino médio você concluirá?
- (1) Ensino médio comum.
- (2) Ensino profissionalizante.
- (3) Magistério.
- (4) Educação de jovens e adultos (EJA).
- (5) Outro. Qual?

**04**. Onde você cursou o ensino médio?

- (1) Todo em escola pública.
- (2) Todo em escola particular.
- (3) Maior parte em escola pública.
- (4) Maior parte em escola particular.

**05**. Exerceu atividade remunerada durante o período letivo do ensino médio?

- (1) Não.
- (2) Parcialmente.
- (3) Todo o ensino médio.

**06**. Em que ano você concluirá o ensino médio?

- (1) 2017 ou antes.
- (2) 2018.
- (3) 2019.

**07.** Você frequenta ou frequentou cursinho?

- (1) Não.
- (2) Sim, menos de um semestre.
- (3) Sim, um semestre.
- (4) Sim, um ano.
- (5) Sim, mais de um ano.
- **08.** Qual o tipo de cursinho que você frequenta ou frequentou?
- (1) Nunca frequentei.
- (2) Cursinho particular.

**09**. Quantas vezes você já prestou vestibular?

- (1) Nenhuma.
- (2) Uma.
- (3) Duas.
- (4) Três.
- (5) Quatro ou mais.
- **10.** Qual é o nível de instrução de seu pai?
- (1) Analfabeto.
- (2) Ensino fundamental incompleto.
- (3) Ensino fundamental completo.
- (4) Ensino médio completo.
- (5) Superior incompleto.
- (6) Superior completo.
- **11**. Qual é o nível de instrução de sua mãe?
- (1) Analfabeto.
- (2) Ensino fundamental incompleto.
- (3) Ensino fundamental completo.
- (4) Ensino médio completo.
- (5) Superior incompleto.
- (6) Superior completo.

**12**. Qual é a profissão de seu pai ou responsável?

(Se ele for falecido, pule para a próxima questão)

 $\overline{\phantom{a}}$  ,  $\overline{\phantom{a}}$  ,  $\overline{\phantom{a}}$ 

 $\_$  , and the set of the set of the set of the set of the set of the set of the set of the set of the set of the set of the set of the set of the set of the set of the set of the set of the set of the set of the set of th

**13.** Qual é a profissão de sua mãe ou responsável?

(Se ela for falecida, pule para a próxima questão)

 $\frac{1}{2}$ 

- **14.** Qual é a sua situação habitacional?
- (1) Casa própria.
- (2) Casa alugada.
- (3) Casa cedida. Se sim, por quem?
- (4) Outra? \_\_\_\_\_\_\_\_\_\_\_\_\_\_\_\_\_

**15.** Há despesas permanentes com tratamento de saúde? \_\_\_\_\_\_\_

 $\frac{1}{2}$ 

Quem está doente?

Qual o problema de saúde?

De quanto é aproximadamente a despesa mensal com o tratamento/medicamentos?

R\$

- **16**. Você exerce atividade remunerada?
- (1) Não.
- (2) Sim, regularmente, em tempo parcial.
- (3) Sim, regularmente, em tempo integral.
- (4) Sim, mas é trabalho eventual.
- **17**. Qual é sua participação na vida econômica da família?
- (1) Não trabalho e meus gastos são pagos pela família.
- (2) Trabalho e recebo ajuda financeira da família.
- (3) Trabalho e sou responsável apenas pelo meu sustento.
- (4) Trabalho e sou o principal responsável pelo sustento da família.

**18.** Qual é a renda total mensal de sua família? (Considere a soma de todos os salários dos membros de sua família. SM = Salário Mínimo Nacional.)

- (1) Até 1 SM ou até R\$ 1000,00.
- (2) De R\$1001,00 a R\$ 2.090,00.
- (3) De R\$ 2.091,00 a R\$ 3009,91.
- (4) De R\$ 3009,92 a R\$ 4.180,00.
- (5) De R\$ 4.181,00 a R\$ 6.725,00.
- (6) R\$ 6.725,00 ou mais.

**19**. Neste ano, que vestibulares você pretende prestar?

- (1) Da ATENAS, apenas.
- (2) Da Unesp e da Fuvest, apenas.
- (3) Da UNB e da ATENAS, apenas.
- (4) Da UNB, da UFU e da Unicamp, apenas.
- (5) Da UNB, da Fuvest, da Unicamp e de outra instituição pública.
- (6) Da ATENAS e de outra instituição não relacionada acima.

**20.** Pretende prestar o ENEM (Exame Nacional do Ensino Médio) neste ano?

- (1) Sim.
- (2) Não.

**20.1** Se sim, qual a finalidade de prestar o ENEM 2017?

(1) Usar como nota auxiliar nos vestibulares de universidades públicas estaduais.

(2) Usar como nota parcial, integral ou auxiliar nos vestibulares de universidades particulares.

(3) Usar como nota parcial ou integral em universidade federal.